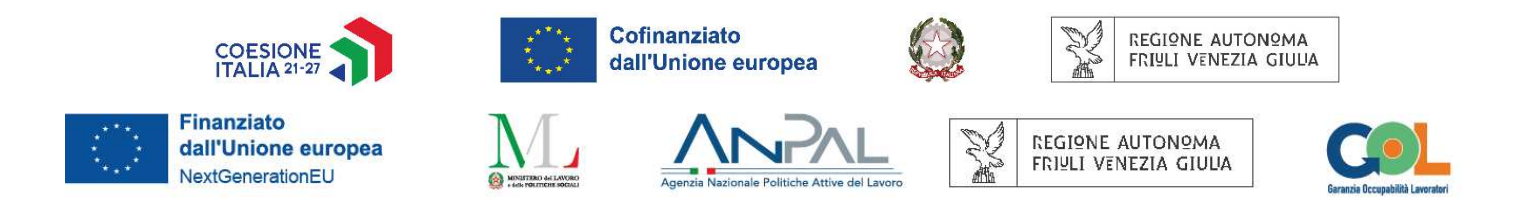

Decreto n° 89/GRFVG del 03/01/2023

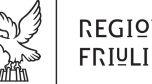

REGIONE AUTONOMA FRIULI VENEZIA GIULIA

DIREZIONE CENTRALE LAVORO, FORMAZIONE, istruzione e famiglia

Servizio ricerca, apprendimento permanente e fondo sociale europeo

istruzione@regione.fvg.it lavoro@certregione.fvg.it tel + 39 040 377 5206 fax + 39 040 +377 5250 I - 34133 Trieste, via San Francesco 37

Fondo Sociale Europeo Plus 2021/2027 (FSE+) - PPO 2021- 2027 - Piano d'Azione Zonale per l'Apprendimento PiAzZA 2022/2024 - Programma Nazionale per la Ripresa e la Resilienza (PNRR) Missione 5, Componente 1, Riforma 1.1 finanziato da NextGenerationEU - Programma Garanzia Occupabilità dei Lavoratori – GOL.

# **Modifiche e integrazioni al Decreto n° 12684/GRFVG del 13/09/2022 – Allegato 7) "DIRETTIVA FPGO\_SK - FPGO Soft Skills trasversali e digitali (catalogo)"**

## **Il Direttore del Servizio**

**Visto** il Regolamento (UE) 2021/1057 del Parlamento europeo e del Consiglio del 24 giugno 2021 che istituisce il Fondo sociale europeo Plus (FSE+) e che abroga il regolamento (UE) n. 1296/2013;

**Visto** il Decreto-legge 9 giugno 2021, n. 80, convertito con modificazioni, dalla legge 6 agosto 2021, n. 113, recante: "*Misure urgenti per il rafforzamento della capacità amministrativa delle pubbliche amministrazioni funzionale all'attuazione del Piano nazionale di ripresa e resilienza (PNRR) e per l'efficienza della giustizia*";

**Visto** il Decreto interministeriale del 5 novembre 2021 pubblicato in GU n.306 del 27-12-2021 recante "*Adozione del Programma nazionale per la garanzia di occupabilità dei lavoratori (GOL)*";

- il Decreto del Presidente del Consiglio dei ministri 9 luglio 2021 recante l'individuazione delle amministrazioni centrali titolari di interventi previsti dal PNRR ai sensi dell'art. 8, comma 1, del decreto-legge 31 maggio 2021, n. 77;
- il Decreto del Ministro dell'economia e delle finanze del 6 agosto 2021 relativo all'assegnazione delle risorse in favore di ciascuna Amministrazione titolare degli interventi PNRR e corrispondenti milestone e target;
- il Decreto del Ministro per la Pubblica Amministrazione, adottato di concerto con il Ministro dell'Economia e delle Finanze, del 4 ottobre 2021 (G.U. n.256 del 26-10-2021), concernente l'istituzione della struttura di missione PNRR, ai sensi dell'articolo 8 del citato Decreto-legge del 31 maggio 2021, n. 77;
- la Circolare MEF 14 ottobre 2021, n. 21, protocollo 266985 "*Piano Nazionale di Ripresa e Resilienza (PNRR) – Trasmissione delle Istruzioni Tecniche per la selezione dei progetti PNRR*";
- il Decreto 14 dicembre 2021 del Ministero del Lavoro e delle Politiche Sociali, adottato di concerto con il Ministro dell'Economia e delle Finanze, recante "*Adozione del Piano Nazionale Nuove Competenze*";
- la Legge 30 dicembre 2021, n. 234, recante "*Bilancio di previsione dello Stato per l'anno finanziario 2022 e bilancio pluriennale per il triennio 2022-2024*";
- la Circolare MEF 10 febbraio 2022, n. 9, protocollo 22116 "*Piano Nazionale di Ripresa e Resilienza (PNRR) – Trasmissione delle Istruzioni Tecniche per la redazione dei sistemi di gestione e controllo delle amministrazioni centrali titolari di interventi del PNRR*".
- la Deliberazione del Commissario straordinario ANPAL n. 5 del 9 maggio 2022;
- la Circolare ANPAL n. 1 del 5 agosto 2022 recante "*Note di coordinamento in materia di definizione operativa degli obiettivi e dei traguardi di GOL, nonché di gestione della condizionalità a seguito delle innovazioni previste dal Programma*";

**Vista** la legge regionale 21 luglio 2017, n. 27 recante "*Norme in materia di formazione e orientamento nell'ambito dell'apprendimento permanente*";

**Vista** la deliberazione della Giunta regionale n. 1422 del 17 settembre 2021 e s.m.i recante "*LR 27/2007 – Piano per l'apprendimento permanente degli adulti in Friuli Venezia Giulia «Apprendiamo@Lavoriamo in FVG». Approvazione*" che delinea le politiche regionali in materia di apprendimento permanente destinate alla popolazione adulta e che, in particolare:

- definisce le attività del progetto "*Piano d'azione zonale per l'apprendimento PiAzZA Uno spazio aperto per apprendere*", quale declinazione del sistema formativo regionale rispetto allo sviluppo dell'apprendimento permanente (BOX 1), da finanziare con il Fondo Sociale Europeo Plus 2021/2027 (FSE+);
- definisce, in attuazione di quanto previsto dal "*Programma Nazionale Garanzia di Occupabilità dei Lavoratori*" – GOL, gli obiettivi a sostegno dell'occupabilità dei lavoratori in transizione e disoccupati mediante l'ampliamento delle misure di politica attiva del lavoro e la promozione dello sviluppo di competenze digitali mirate all'inserimento o al reinserimento lavorativo, secondo le linee di indirizzo del "*Piano Nazionale Nuove Competenze*" (BOX 14);

**Vista** la deliberazione della Giunta regionale n. 1423 del 17 settembre 2021 e s.m.i. recante "*Programma Regionale Fondo Sociale Europeo+ 2021/2027 – Pianificazione Periodica delle Operazioni – PPO – Annualità 2022. Approvazione*" che stabilisce i programmi specifici per l'annualità 2022 a valere sul FSE+ e che prevede, in particolare, la realizzazione del programma specifico 1/22 "Catalogo FPGO professionalizzante adulti" e la realizzazione del programma specifico 10/22 "Catalogo FPGO professionalizzante giovani";

**Preso atto** che il suddetto programma specifico n. 1/22 si colloca nell'ambito della Priorità 1 - Occupazione - del PR FSE+ 2021-2027 e prevede una dotazione finanziaria complessiva di Euro 8.500.000,00;

**Preso atto** che il suddetto programma specifico n. 10/22 si colloca nell'ambito della Priorità 4 - Giovani - del PR FSE+ 2021-2027 e prevede una dotazione finanziaria complessiva di Euro 9.000.000,00;

**Visto** il Programma Regionale Fondo Sociale Europeo+ 2021/2027 – Investimenti in favore della crescita e dell'occupazione – della Regione autonoma Friuli Venezia Giulia, approvato dalla Commissione europea con decisione C(2022)5945 final del 11 agosto 2022, di seguito PR FSE+ 2021- 2027;

**Vista** la deliberazione della Giunta regionale n°1231 del 26 agosto 2022 recante "*Programma regionale FSE+ 2021-27 (PR) del Friuli Venezia Giulia. Adozione definitiva*";

**Richiamato** il Decreto n° 657/LAVFORU del 08/02/2022 e s.m.i. con il quale è stato emanato l'Avviso per la selezione di 3 ATI di enti di formazione a cui affidare, in qualità di soggetti realizzatori, lo svolgimento delle attività di carattere formativo da finanziare con il Fondo Sociale Europeo Plus 2021/2027 (FSE+) - PPO 2021- 2027 - Piano d'Azione Zonale per l'Apprendimento PiAzZA 2022/2024 e con il Programma Nazionale per la Ripresa e la Resilienza (PNRR) Misura 5, Componente 1, Riforma 1.1 finanziato da NextGenerationEU - Programma Garanzia Occupabilità dei Lavoratori – GOL 2022/2025;

**Richiamato** il Decreto n° 5281/LAVFORU del 31/05/2022 con il quale è stata approvata la graduatoria delle candidature presentate e sono stati individuati i soggetti attuatori delle attività formative per i rispettivi ambiti territoriali indicati nel documento Allegato 1 al citato Decreto n° 657/2022;

**Richiamato** il Decreto n° 9129/GRFVG del 10/08/2022 recante "*Modifiche e integrazioni al Decreto n° 657/LAVFORU del 08/02/2022*";

**Richiamato** il Decreto n° 12674/GRFVG del 13/09/2022 recante "recante "*Modifiche e integrazioni al Decreto n° 657/LAVFORU del 08/02/2022 s.m.i.*";

**Richiamato** il Decreto n° 30673/GRFVG del 15/12/2022 recante "*Modifiche e integrazioni al Decreto n° 657/LAVFORU del 08/02/2022 e s.m.i.*";

**Dato atto** che il citato Avviso approvato con Decreto 657/2022, al paragrafo 38 "Linee guida", rinvia ad apposite Linee Guida e Direttive la definizione delle modalità di gestione delle attività da parte dei soggetti attuatori delle operazioni inerenti al programma PiAzZA e degli interventi inerenti al programma GOL;

**Richiamato** il decreto n. 9181/GRFVG del 11/08/2022 e s.m.i. che ha approvato il documento Allegato A) "*Linee Guida – Disposizioni di carattere generale*", in ordine all'attuazione di quanto previsto nel citato Avviso;

**Richiamato** il Decreto n° 12684/GRFVG del 13/09/2022 che ha apportato modifiche e integrazioni al sopra citato documento Allegato A) "*Linee Guida – Disposizioni di carattere generale*", e che ha approvato, altresì, il documento "*Direttiva FPGO\_SK - FPGO Soft Skills trasversali e digitali (catalogo)*" quale Allegato 7) delle predette Linee Guida;

**Richiamato** il Decreto n° 30775/GRFVG del 16/12/2022 che ha apportato ulteriori modifiche e integrazioni al documento Allegato A) "*Linee Guida – Disposizioni di carattere generale*" di cui al Decreto n° 9181/GRFVG del 11/08/2022;

**Ritenuto** necessario apportare una serie di modifiche e integrazioni al citato documento "*Direttiva FPGO\_SK - FPGO Soft Skills trasversali e digitali (catalogo)*" Allegato 7) al Decreto n° 9181/GRFVG del 11/08/2022, per il raccordo con il testo coordinato dell'Avviso di cui al richiamato Decreto n° 657/2022 in ultimo modificato con Decreto n° 30673 del 15/12/2022, per il raccordo con il testo coordinato delle Linee Guida – Disposizioni di carattere generale di cui al richiamato Decreto 9181/GRFVG del 11/08/202 in ultimo modificato con Decreto n° 30775 del 16/12/2022, per la modifica delle scadenze di presentazione delle operazioni, per la precisazione di elementi testuali, e per la correzione di refusi ed errori materiali;

**Ritenuto** pertanto di approvare il nuovo testo coordinato del documento "*Direttiva FPGO\_SK - FPGO Soft Skills trasversali e digitali (catalogo)*", Allegato 7) al Decreto n° 9181/GRFVG del 11/08/2022 e s.m.i., quale parte integrante del documento "Linee Guida – Disposizioni di carattere generale" Allegato A) approvato con medesimo decreto n. 9181/GRFVG del 11/08/2022 e s.m.i.;

**Precisato** che il presente decreto viene pubblicato sul Bollettino Ufficiale della Regione;

**Visto** il Regolamento di organizzazione dell'Amministrazione regionale e degli Enti regionali, approvato con Decreto del Presidente della Regione n. 0277/Pres. del 27 agosto 2004 e s.m.i., ed in particolare l'articolo 20;

**Vista** la deliberazione della Giunta regionale n. 893 del 19 giugno 2020, avente ad oggetto "*Articolazione organizzativa generale dell'Amministrazione regionale e articolazione e declaratoria delle funzioni delle strutture organizzative della Presidenza della Regione, delle Direzioni centrali e degli Enti regionali*";

**Vista** la deliberazione della Giunta regionale n. 1042 del 10 luglio 2020 con la quale viene conferito alla dott.ssa Ketty Segatti l'incarico di Vicedirettore centrale della Direzione Centrale lavoro, formazione, istruzione e famiglia a decorrere dal 2 agosto 2020 sino al 1° agosto 2023;

**Dato atto** che a decorrere dal 2 agosto 2020 è stato istituito il Servizio ricerca, apprendimento permanente e Fondo Sociale Europeo, all'interno del quale ricadono le competenze di Autorità di gestione del POR FSE;

**Visto** il decreto del Direttore centrale lavoro, formazione, istruzione e famiglia n. 19180/LAVFORU del 06/08/2020, con il quale il Vicedirettore centrale viene preposto alla direzione del Servizio apprendimento permanente e Fondo sociale europeo all'interno delle cui competenze ricade il ruolo di Autorità di Gestione del POR FSE;

#### **Per le motivazioni indicate in premessa**

#### **DECRETA**

- **1.** a modificazione e integrazione del documento "*Direttiva FPGO\_SK FPGO Soft Skills trasversali e digitali (catalogo)*", Allegato 7) al Decreto n° 9181/GRFVG del 11/08/2022 e s.m.i., sono apportate le seguenti modifiche:
	- a) Nell'intestazione del documento, dopo la numerazione "Allegato 7)", sono introdotte le parole "*alle Linee Guida – Disposizioni di carattere generale (Decreto n° 9181/GRFVG del 11/08/2022 e s.m.i.)*";
	- b) Al paragrafo 1 "Descrizione delle Operazioni", punto 1.04, la nota n.1 presente dopo le parole "Garanzia di Occupabilità dei Lavoratori (GOL)" è soppressa;
	- c) Al paragrafo 1 "Descrizione delle Operazioni", punto 1.04, dopo le parole "Garanzia di Occupabilità dei Lavoratori (GOL)" sono inserite le parole "*di cui al Decreto 5 novembre 2021 del Ministero del lavoro e delle politiche sociali*";
	- d) Al paragrafo 2 "Soggetti Realizzatori", punto 2.01, dopo le parole "Decreto n° 657/LAVFORU del 08/02/2022" sono aggiunte le parole "*e s.m.i.*";
	- e) Al paragrafo 3 "Destinatari/Beneficiari delle operazioni Accesso alle misure", punto 3.03 e

punto 3.04, dopo la parola "occupati" è inserita la parola "*GOL*";

- f) Al paragrafo 3 "Destinatari/Beneficiari delle operazioni Accesso alle misure", punto 3.05, dopo la parola "disoccupati" sono inserite le parole "*o occupati GOL*";
- g) Al paragrafo 3 "Destinatari/Beneficiari delle operazioni Accesso alle misure", punto 3.07, le parole "della Parte Generale delle Linee Guida – Disposizioni di carattere generale, alle quali è allegata questa Direttiva." sono sostituite con le parole "*del documento "Linee Guida – Disposizioni di carattere generale.", Allegato A) al Decreto n° 9181/GRFVG del 11/08/2022 e s.m.i, di cui questa direttiva è Allegato 1) parte integrante.*";
- h) Al paragrafo 5 "Prototipi ammissibili", punto 5.01, lettera A), le parole "DGR n.959 del 18 giugno 2021 e s.m.i." sono sostituite con le parole "*DGR n. 808 del 06 giugno 2022 e s.m.i.*";
- i) Al paragrafo 7 "Prototipi: durata e articolazione della formazione", il punto 7.02 è sostituito con i seguenti punti 7.02 e 7.03:

"*7.02. Le operazioni prevedono ore di formazione teorica e possono prevedere ore di laboratorio/pratica (attività laboratoriali ed esercitazioni pratiche) secondo l'articolo 8, commi 4 e 5, del Regolamento recante modalità di organizzazione, di gestione e di finanziamento delle attività di formazione professionale e delle attività non formative connesse ad attività di formazione professionale, in attuazione dell'articolo 53 della legge regionale 16 novembre 1982, n. 76 (Ordinamento della formazione professionale), emanato con DPReg n. 140/PRES/2017.* 

*7.03. Le operazioni non possono prevedere attività di stage.";* 

j) Al paragrafo 9 "Sedi di realizzazione", dopo il punto 9.03 sono inseriti i seguenti punti 9.04 e 9.05:

"*9.04. Qualora l'operazione preveda l'uso di laboratori accreditati, rientranti nell'elenco di cui all'Allegato B) "Settori economico professionali" del D.P.Reg. n. 7/2005 come sostituito con Decreto n° 4889/GRFVG del 24/06/2022, il prototipo deve evidenziare l'uso di tali laboratori nella parte descrittiva e mediante spunta dell'apposita voce "Laboratorio" prevista nel formulario. Nel caso di utilizzo del solo laboratorio informatico la voce "Laboratorio" non deve essere spuntata.* 

*9.05. Ai fini della presente Direttiva, e per garantire il rispetto di quanto previsto dal paragrafo 5, punto 5.05, delle Linee Guida – Disposizioni di carattere generale, il soggetto erogatore deve risultare in possesso dell'accreditamento all'atto della presentazione del clone, quale momento prodromico e necessario all'avvio dell'attività in senso stretto.*";

- k) Al paragrafo 10 "Esame finale", punto 10.04, le parole "n.374/LAVFORU del 27/01/2022" sono sostituite con le parole "*Decreto n. 19110/2022*";
- l) Al paragrafo 11 "Modalità di erogazione della formazione", punto 11.03, dopo le parole "ore erogabili in FAD" sono inserite le parole "*, che costituisce il tetto massimo di FAD eventualmente utilizzabile,*";
- m) Al paragrafo 11 "Modalità di erogazione della formazione", punto 11.03, il secondo punto elenco è sostituito con il seguente:

*"- L'attività teorica e pratico/laboratoriale erogabile anche a distanza delle operazioni relative al percorso Reskilling e al percorso Lavoro e inclusione può essere svolta in FAD nel limite massimo del 50%. Nel limite della percentuale indicata, in fase di attuazione del prototipo mediante clone, la distribuzione della FAD tra ore di teoria e ore di attività laboratoriale erogabile a distanza è discrezionale."*;

n) Al paragrafo 12 "Webinar formativo", punto 12.01, dopo le parole "Le operazioni" sono

inserite le parole "*relative al percorso Upskilling*";

o) Al paragrafo 13 "Presentazione dei prototipi", punto 13.01, il sesto punto elenco è sostituito con il seguente:

*"- e, successivamente, con cadenza mensile entro l'ultimo giorno di ogni mese, sino al 29 agosto 2025, salvo l'apertura di sportelli intermedi come indicato dal punto 13.05 del presente paragrafo"*;

- *p)* Al paragrafo 13 "Presentazione dei prototipi", punto 13.05, la parola "PA" è sostituita con le parole "*SRA competente*";
- q) Al paragrafo 14 "Presentazione dei prototipi Procedura", punto 14.02, dopo le parole "di cui al D.lgs. 7 marzo 2005, n. 82", sono inserite le parole "*e s.m.i.*";
- r) Al paragrafo 14 "Presentazione dei prototipi Procedura", punto 14.05, le parole "previsti per le operazioni a valere sul PNRR", sono soppresse;
- s) Al paragrafo 14 "Presentazione dei prototipi Procedura", i punti 14.07 e 14.08 sono rinumerati, rispettivamente, in 14.8 e 14.09;
- t) Al paragrafo 14 "Presentazione dei prototipi Procedura", dopo il punto 14.06 è inserito il seguente punto 14.07:

"*16.07. I prototipi devono dare compiuta evidenza delle competenze in ingresso per l'accesso al corso, delle visite didattiche, ove previste, e dell'uso eventuale di sedi occasionali, di cui al paragrafo 9, in relazione alle finalità dell'attività prevista*.";

u) Al paragrafo 15 "Selezione dei prototipi", punto 15.01, il primo periodo è sostituito con il seguente:

*"Le proposte di operazioni (prototipi) vengono selezionate sulla base del documento Metodologie, approvato dalla Giunta regionale con deliberazione n. 1952 del 16 dicembre 2022, secondo una procedura valutativa delle proposte articolata sulle seguenti due fasi consecutive:*"

- v) Al paragrafo 17 "Selezione dei prototipi Valutazione della coerenza", punto 17.01, Aspetto valutativo 1.2, dopo le parole "le finalità e gli obiettivi" sono inserite le parole "*delle presenti Direttive,*";
- w) Al paragrafo 17 "Selezione dei prototipi Valutazione della coerenza", punto 17.01, Aspetto valutativo 1.6, dopo le parole "delle unità didattiche e delle competenze" sono inserite le parole "*in ingresso e*";
- x) Al paragrafo 17 "Selezione dei prototipi Valutazione della coerenza", punto 19.01, Aspetto valutativo 3.1, le parole "al paragrafo []", sono sostituite con le parole "*al paragrafo 25 e al paragrafo 26*";
- y) Al paragrafo 18 "Approvazione dei prototipi", punto 18.02, primo punto elenco, le parole "in base alla disponibilità finanziaria prevista" sono soppresse;
- z) Al paragrafo 18 "Approvazione dei prototipi", punto 18.05, le parole "dal paragrafo 17" sono sostituite con le parole "*dal paragrafo 13*";
- aa) Al paragrafo 19 "Cataloghi delle tipologie corsuali", punto 19.02, le parole "(e sei subcataloghi)" e le parole "; f) il numero di ore destinate allo stage, se previsto" sono soppresse;
- bb) Al paragrafo 19 "Cataloghi delle tipologie corsuali", punto 19.03, il riferimento "P2-UP 2/22", contenuto nella tabella del percorso Reskilling, è sostituito con il riferimento a "P3-RE 2/22" e il riferimento "P2-UP 2/22", contenuto nella tabella del percorso Lavoro e inclusione, è sostituito con il riferimento a "P4-IN 2/22";
- cc) Al paragrafo 22 "Attuazione dei prototipi: presentazione dei Cloni", punto 22.03, terzo punto elenco, dopo le parole "di cui al D.lgs. 7 marzo 2005, n. 82", sono inserite le parole "*e s.m.i.*";
- dd) Al paragrafo 22 "Attuazione dei prototipi: presentazione dei Cloni", punto 22.08, le parole "Entro il mese successivo a quello di presentazione della domanda di avvio", sono sostituite con la parola "*Periodicamente*";
- ee) Al paragrafo 23 "Risorse finanziarie disponibili a valere su Fondo Sociale Europeo Plus (FSE+)", il punto 23.02 è soppresso;
- ff) Al paragrafo 24 "Risorse finanziarie disponibili a valere sul PNRR Programma GOL", il punto 24.04 è sostituito con il seguente:

"*24.04 La dotazione finanziaria di cui sopra sarà aggiornata, ove necessario, in relazione allo sviluppo del programma GOL.*";

- gg) Al paragrafo 32 "Strutture competenti e Referenti", punto 32.01, dopo le parole "direttore del Servizio" è aggiunta la parola "*ricerca,*";
- hh) Al paragrafo 32 "Strutture competenti e Referenti", punto 32.02, il punto elenco è sostituito con il seguente:

"*per la fase concernente l'Avviso e la procedura amministrativa, il direttore del Servizio ricerca, apprendimento permanente e fondo sociale europeo, Ketty Segatti (040 3775206 ketty.segatti@regione.fvg.it) o il titolare delegato della Posizione organizzativa gestione programmi specifici del FSE e FSE+.*";

ii) Al paragrafo 35 "Termini dell'istruttoria, accesso e rimedi in caso di inerzia", punto 35.01, il punto elenco 8 è sostituito con il seguente:

"*8. Autorizzazione della spesa: periodicamente, con riferimento ai cloni autorizzati nel periodo precedente*";

- jj) Sono aggiornati i riferimenti interni al documento, eliminati refusi e corretti errori materiali.
- **2.** È approvato il documento "Direttiva FPGO\_SK FPGO Soft Skills trasversali e digitali (catalogo) Allegato 7) alle Linee guida Disposizioni di carattere generale di cui al decreto n. 9181/GRFVG del 11/08/2022 e s.m.i.", testo coordinato, quale parte integrante del documento Allegato A) "Linee Guida – Disposizioni di carattere generale" approvato con decreto n. 9181/GRFVG del 11/08/2022 e s.m.i.
- **3.** Il presente decreto, comprensivo dell'Allegato, è pubblicato nel Bollettino ufficiale della Regione.

Trieste, *data del protocollo* 

Direttore del Servizio - dott.ssa Ketty Segatti - (FIRMATO DIGITALMENTE)

FD

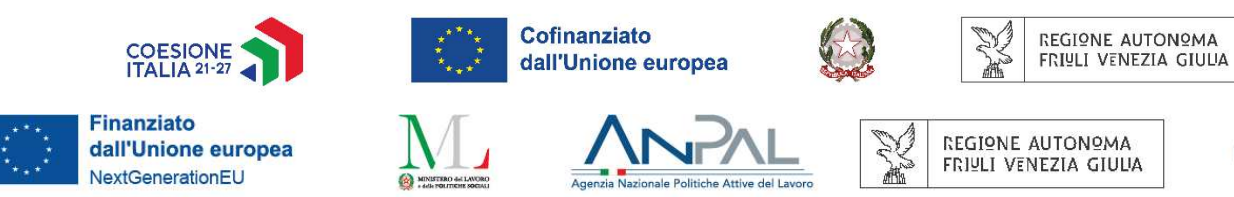

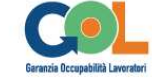

# Allegato 7)

alle Linee Guida - Disposizioni di carattere generale (Decreto nº 9181/GRFVG del 11/08/2022 e s.m.i.)

# **DIRETTIVA FPGO\_SK**

## FPGO SOFT SKILLS TRASVERSALI E DIGITALI (CATALOGO)

# Sommario

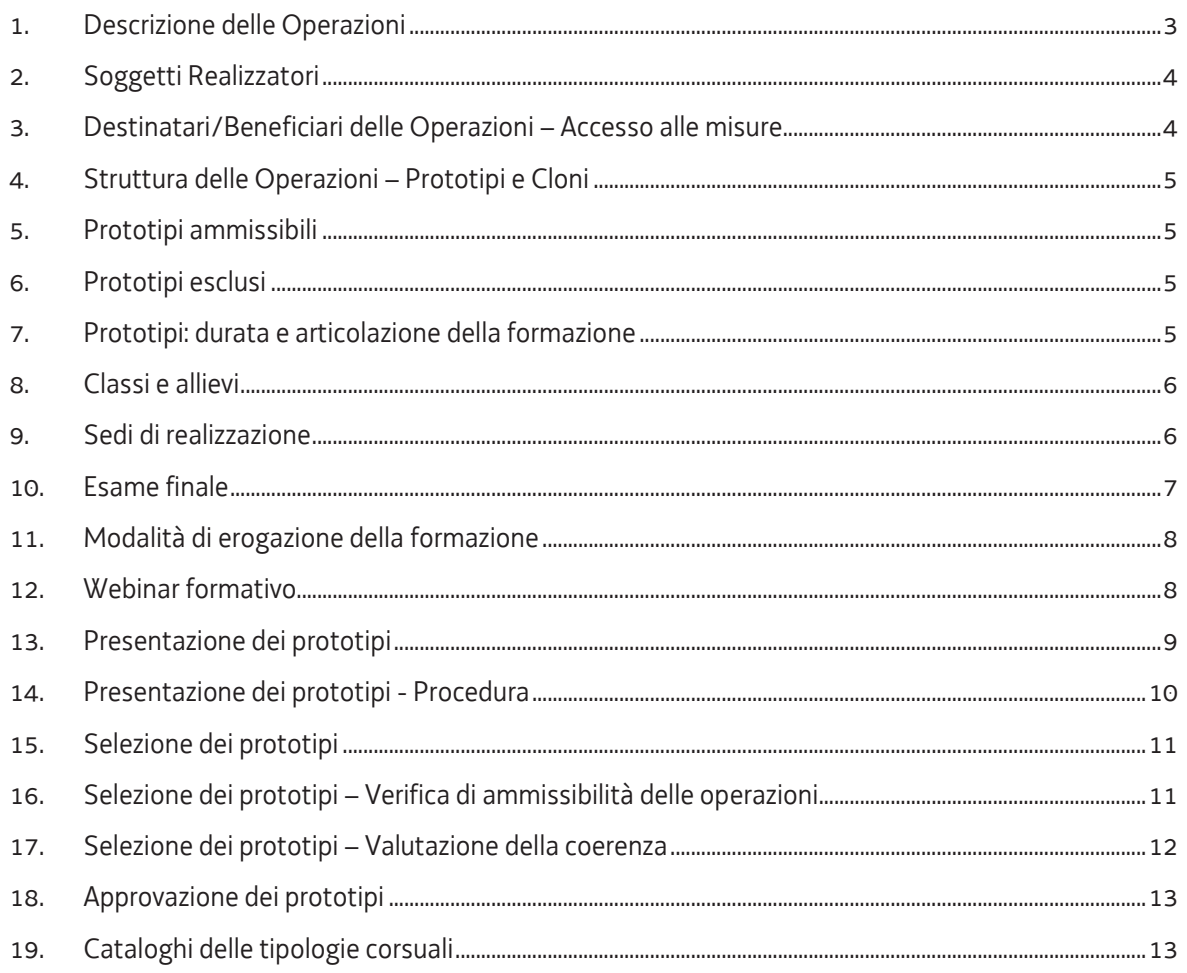

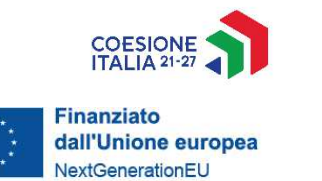

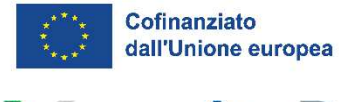

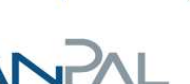

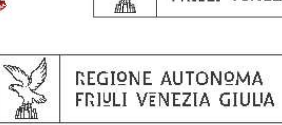

X regione autonoma<br>Friuli venezia giuua

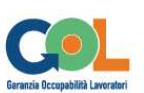

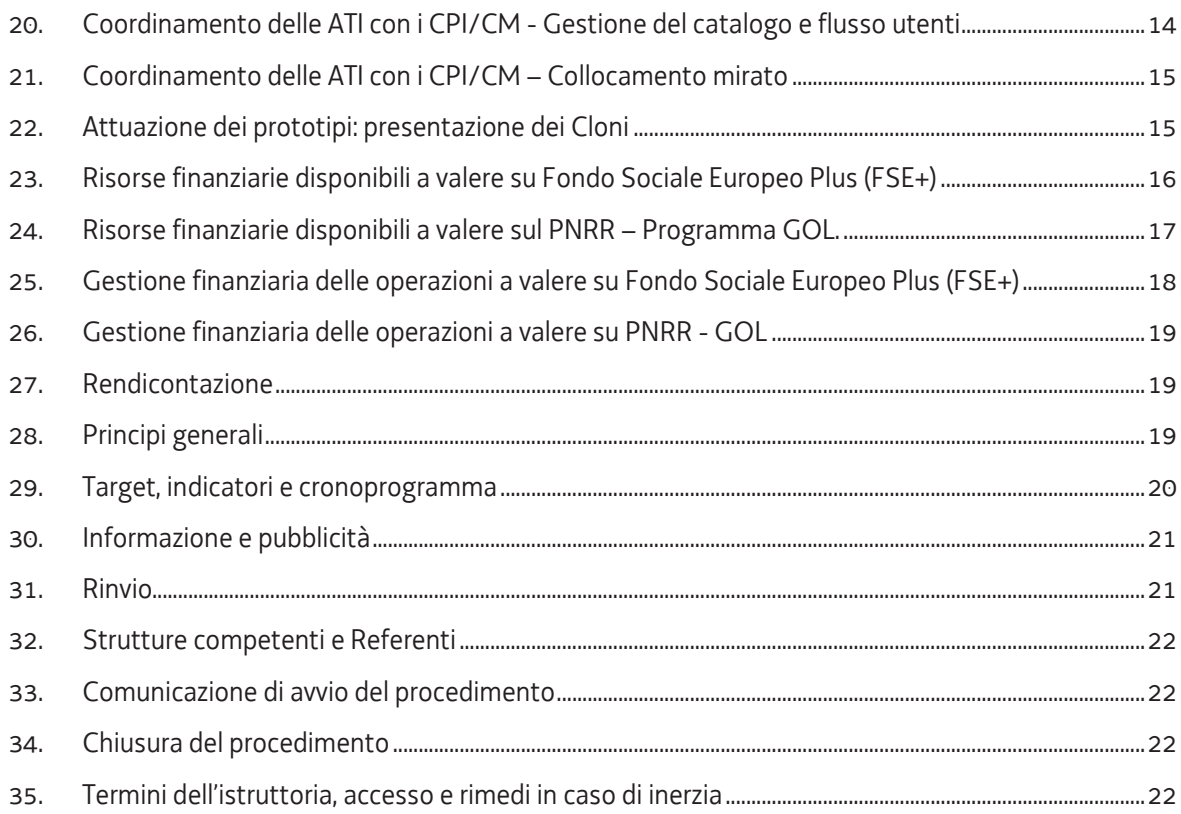

## Testo coordinato gennaio 2023

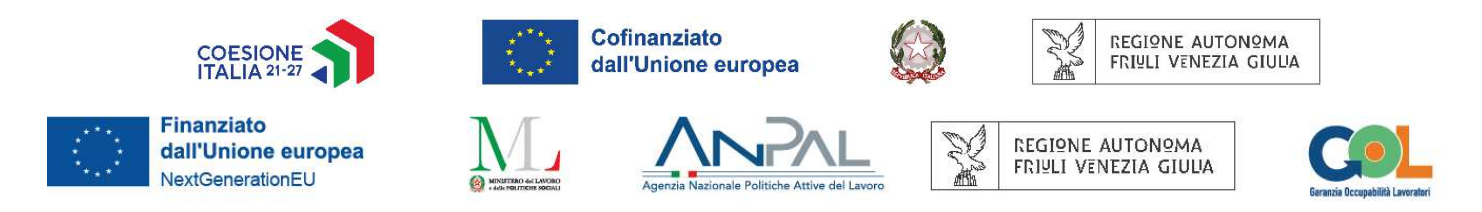

## **1. Descrizione delle Operazioni**

- 1.01. Il presente **Allegato 7** disciplina l'Offerta Formativa per Gruppi Omogenei (FPGO) presente nel *Catalogo soft skills trasversali e digitali* (da ora in avanti "Catalogo FPGO\_SK" o "Catalogo") per il conseguimento delle finalità e degli obiettivi indicati nell'Avviso di selezione delle ATI (Soggetti Realizzatori) adottato con Decreto n° 657/LAVFORU del 08/02/2022 e s.m.i.
- 1.02. Il Catalogo FPGO\_SK comprende:
	- operazioni formative finalizzate ad acquisire, integrare, consolidare e rafforzare competenze di carattere trasversale, nonché a fornire competenze, anche propedeutiche all'individuazione di successivi percorsi professionalizzanti (FPGO\_PRO), che possano favorire l'inserimento nel mondo del lavoro. Le aree tematiche a cui afferiscono le singole operazioni sono le seguenti:

#### · **Competenze Soft Skills**:

- Competenze trasversali
- Competenze linguistiche
- Competenze informatico/digitali
- 1.03. Le operazioni di questo catalogo possono essere attivate singolarmente, combinate per aree tematiche e integrate con altri percorsi formativi.
- 1.04. Il Catalogo FPGO\_SK è organizzato in tre sotto-cataloghi ciascuno riferito ad una delle tre tipologie (Percorsi) - classificate dal Programma nazionale per la Garanzia di Occupabilità dei Lavoratori (GOL) - entro le quali sono ricondotti i Programmi Specifici della programmazione FSE+ previsti dall'Avviso.

#### 1.05. La struttura del Catalogo FPGO\_SK prevede i seguenti **tre sub-cataloghi**:

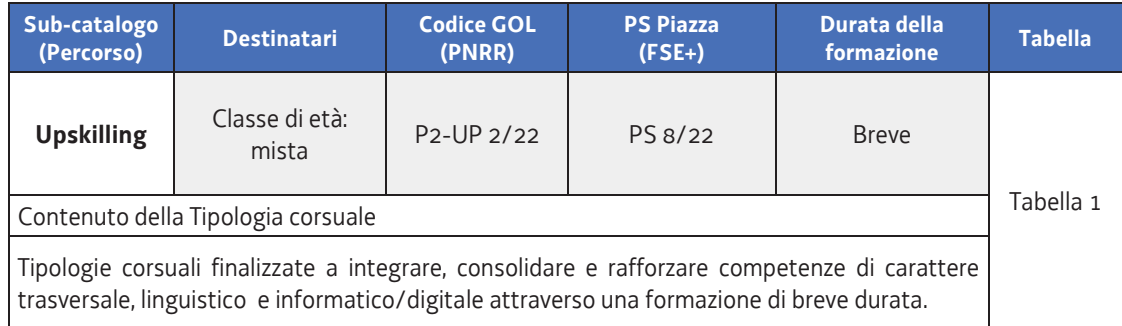

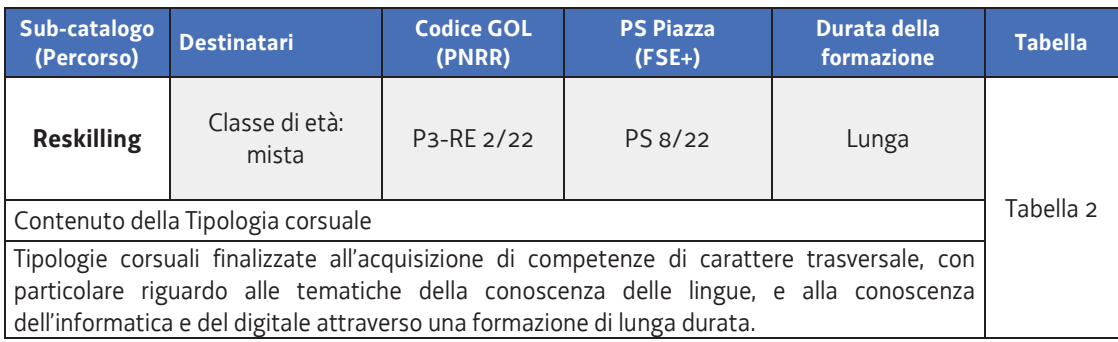

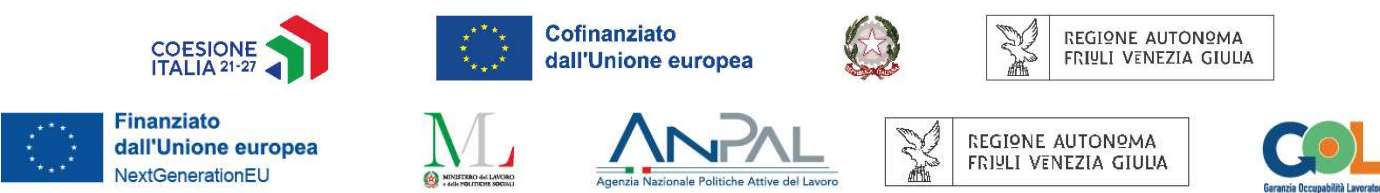

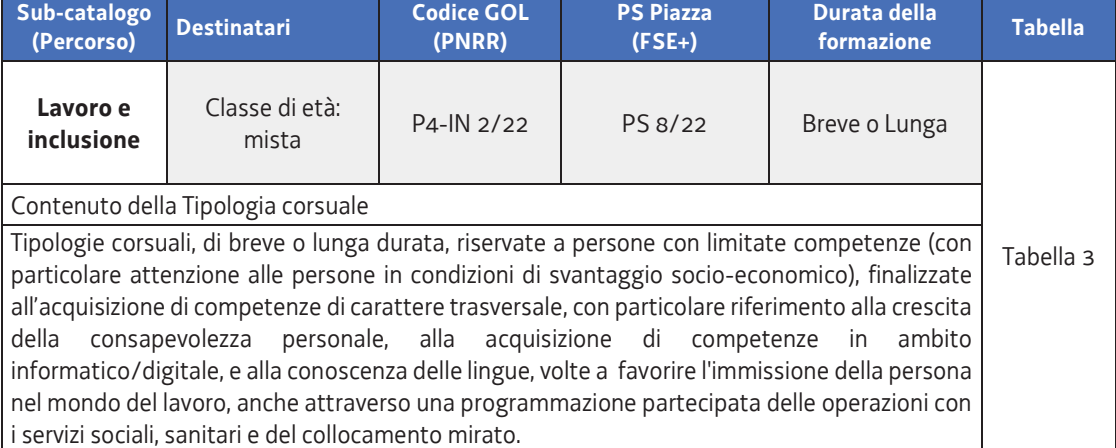

## **2. Soggetti Realizzatori**

2.01. Le proposte di operazioni di cui al presente allegato possono essere presentate dai Soggetti Realizzatori, organizzati in ATI, selezionati a norma dell'Avviso adottato con Decreto n° 657/LAVFORU del 08/02/2022 e s.m.i.

#### **3. Destinatari/Beneficiari delle Operazioni – Accesso alle misure**

Destinatari delle operazioni a valere su FSE+ (Programma Piazza)

- 3.01. Le operazioni avviate con codice **PS 8/22** (Programma Specifico FSE+ 8/22) si rivolgono a cittadini disoccupati o occupati, di qualsiasi età, residenti o domiciliati nei comuni della Regione Friuli Venezia Giulia, secondo quanto previsto dall'Avviso Sezione 6, paragrafo 15, scheda "PS 8/22 Catalogo FPGO Soft Skills Trasversali e Digitali".
- 3.02. I requisiti, previsti al punto precedente, devono essere posseduti alla data di avvio dell'attività e devono essere dichiarati nella scheda di adesione all'Operazione.

Beneficiari delle operazioni a valere su PNRR (Programma GOL)

- 3.03. Le operazioni avviate con **codice P2-UP 2/22** (Percorso 2 Upskilling GOL 2/22) si rivolgono a cittadini **disoccupati o occupati** GOL di qualsiasi età appartenenti alle categorie di beneficiari GOL, che abbiano sottoscritto un **Patto di Servizio** con i Centri per l'Impiego (CPI/CM), residenti o domiciliati nei comuni della Regione Friuli Venezia Giulia, secondo quanto previsto dall'Avviso, Sezione 6, paragrafo 16, scheda "P2-UP 2/22 – Catalogo FPGO Soft Skills Trasversali e Digitali".
- 3.04. Le operazioni avviate con **codice P3-RE 2/22** (Percorso 3 Reskilling GOL 2/22) si rivolgono a cittadini **disoccupati o occupati** GOL di qualsiasi età appartenenti alle categorie di beneficiari GOL, che abbiano sottoscritto un **Patto di Servizio** con i Centri per l'Impiego (CPI/CM), residenti o domiciliati nei comuni della Regione Friuli Venezia Giulia, secondo quanto previsto dall'Avviso, Sezione 6, paragrafo 16, scheda "P3-RE 2/22 Catalogo FPGO Soft Skills Trasversali e Digitali".
- 3.05. Le operazioni avviate con **codice P4-IN 2/22** (Percorso 4 Lavoro e inclusione GOL 2/22) si rivolgono a cittadini **disoccupati o occupati GOL** di qualsiasi età appartenenti alle categorie di beneficiari GOL, che abbiano sottoscritto un **Patto di Servizio** con i Centri per l'Impiego (CPI/CM),

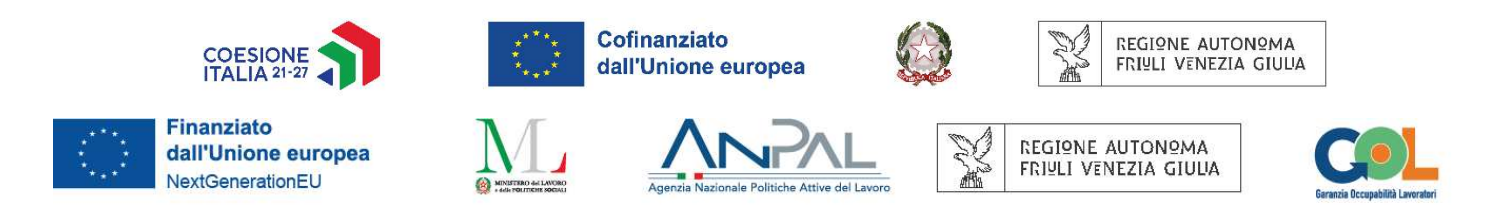

residenti o domiciliati nei comuni della Regione Friuli Venezia Giulia, secondo quanto previsto dall'Avviso, Sezione 6, paragrafo 16, scheda "P4-IN 2/22 - Catalogo FPGO Soft Skills Trasversali e Digitali".

- 3.06. I requisiti, previsti ai punti precedenti, devono essere posseduti alla data di avvio dell'attività e devono essere dichiarati nella scheda di adesione all'Operazione.
- 3.07. Con riferimento alla individuazione delle categorie di utenti da avviare alle attività del Programma GOL, e al relativo flusso-utenti che implica l'interazione delle ATI con i CPI/CM, si rimanda al paragrafo 12 ("*Coordinamento ATI - CPI/CM. Target, Cronoprogramma e flusso utenti*") del documento "Linee Guida – Disposizioni di carattere generale", Allegato A) al Decreto n° 9181/GRFVG del 11/08/2022 e s.m.i, di cui questa direttiva è **Allegato 7)** parte integrante.

## **4. Struttura delle Operazioni – Prototipi e Cloni**

- 4.01. Le attività formative (da qui in avanti "**Operazioni**") relative a ciascuna delle tipologie corsuali sopra indicate sono progettate e presentate alla SRA competente mediante Operazioni-Prototipo (da qui in avanti "**Prototipi**").
- 4.02. L'attivazione di un dato prototipo è subordinata alla presentazione alla SRA competente di una Operazione-Clone del prototipo che si intende attivare (da qui in avanti "**Cloni**").

## **5. Prototipi ammissibili**

5.01. I prototipi relativi al Catalogo Soft skills trasversali e digitali non devono obbligatoriamente essere progettati con puntuale riferimento ai Repertori di settore economico-professionali di cui alla DGR n. 808 del 06 giugno 2022 e s.m.i. o ad un'Area di Attività (ADA).

## **6. Prototipi esclusi**

- 6.01. Non possono essere presentati prototipi riferiti a:
	- a) Profili professionali indicati nel "Repertorio dei profili" di cui alla DGR Repertorio;
	- b) Percorsi previsti da normative specifiche quali, a titolo di esempio, non esaustivo:
		- professioni regolamentate
		- patenti di mestiere
		- autorizzazioni all'esercizio di particolari attività professionali.

#### **7. Prototipi: durata e articolazione della formazione**

7.01. Coerentemente con le disposizioni di cui al Decreto MLPS 14/12/2021, paragrafo 8, con l'Allegato C) alla Delibera del Commissario straordinario n. 6 del 16 maggio 2022 "Percorsi di formazione nelle competenze di base - LEP (D.M. 28/12/2021)", le Operazioni possono prevedere corsi di **breve durata**, compresa tra le **16** ore e le **150** ore, o di **durata lunga** compresa tra le **151** ore e le **600** ore. Le operazioni afferenti alle **competenze trasversali** devono avere comunque **durata breve** ed essere previste nell'ambito del percorso "Upskilling" o del percorso "Lavoro e inclusione".

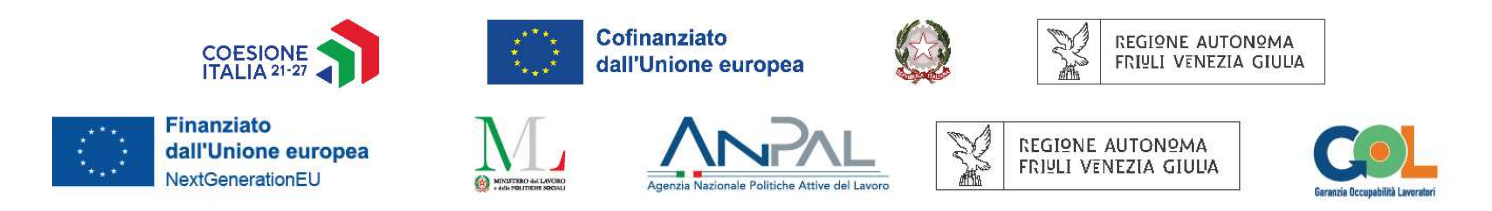

- 7.02. Le operazioni prevedono **ore di formazione teorica** e possono prevedere ore di **laboratorio/pratica** (attività laboratoriali ed esercitazioni pratiche) secondo l'articolo 8, commi 4 e 5, del Regolamento recante modalità di organizzazione, di gestione e di finanziamento delle attività di formazione professionale e delle attività non formative connesse ad attività di formazione professionale, in attuazione dell'articolo 53 della legge regionale 16 novembre 1982, n. 76 (Ordinamento della formazione professionale), emanato con DPReg n. 140/PRES/2017.
- 7.03. Le operazioni **non possono prevedere attività di stage**.

#### **8. Classi e allievi**

- 8.01. Le operazioni devono prevedere una classe formata da un **numero minimo e massimo di partecipanti** compreso tra le 6 e le 25 persone, numero richiesto ai fini dell'avvio dell'attività. L'iniziativa può essere avviata, con le modalità previste al paragrafo 22 e seguenti, mediante operazioni-clone quando la classe è formata con il numero minimo di partecipanti sopra indicato; con la comunicazione di avvio dell'attività verrà indicato il numero effettivo dei partecipanti.
- 8.02. Ai fini del corretto utilizzo del canale di finanziamento, la classe deve essere formata nel rispetto della tipologia di destinatari indicata al paragrafo 3 rispettivamente per il Programma PiAzZA e per il Programma GOL. I corsi con classi miste, composte anche da utenti non appartenenti alle categorie GOL, trovano finanziamento esclusivamente sul canale FSE+.
- 8.03. Per le operazioni attuative del Programma GOL, le classi sono formate con i nominativi trasmessi al Soggetto Realizzatore da parte dei CPI/CM secondo quanto descritto nel paragrafo 12 ("*Coordinamento delle ATI con i CPI/CM – Target, Cronoprogramma e flusso utenti*") delle Linee Guida – Disposizioni di carattere generale, alle quali è allegata questa Direttiva. Per l'attuazione del programma GOL la mancata osservanza delle indicazioni sulla composizione della classe comporta la revoca del contributo.
- 8.04. Con la presentazione dell'operazione il Soggetto Erogatore si impegna a concludere l'attività anche con un numero di allievi inferiore a quello previsto, fermo restando la soglia minima di presenza del 70% e il limite di deroga stabilito al punto 10.03. I casi di rinuncia intervenuti dopo l'avvio del corso devono essere comunicati formalmente alla SRA competente mediante un apposito modello presente nel sistema informativo della Regione, ovvero tramite servizi applicativi messi a disposizione dal sistema informativo della Regione. Le eventuali rinunce non pregiudicano il proseguimento del corso.

## **9. Sedi di realizzazione**

- 9.01. L'erogazione della formazione deve realizzarsi presso sedi accreditate degli enti di formazione titolari dell'operazione. Il numero degli allievi partecipanti all'operazione deve essere sempre coerente con la capienza dell'aula, così come definita in sede di accreditamento, in cui l'attività viene realizzata, pena la decadenza dal contributo.
- 9.02. È ammissibile il ricorso a sedi didattiche occasionali a fronte di specifiche esigenze, ai sensi di quanto disposto dal Regolamento per l'accreditamento delle sedi operative di cui al D.P.Reg. n.

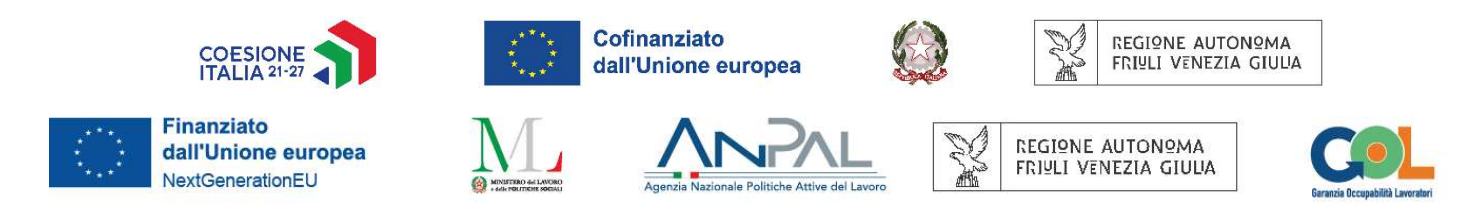

07/Pres./2005 e s.m.i. (es. realizzazione delle attività presso laboratori aziendali specialistici o la realizzazione delle attività all'interno delle Aree Interne).

- 9.03. Il ricorso alla sede didattica occasionale può essere previsto nel formulario di presentazione dell'operazione, con le adeguate motivazioni che ne determinano l'utilizzo. Qualora l'uso della sede didattica occasionale non sia già previsto nel formulario di presentazione dell'operazione, o derivi da una diversa organizzazione intervenuta dopo l'approvazione dell'operazione, il Soggetto Erogatore, prima dell'utilizzo della sede, deve darne comunicazione alla SRA in tempi congrui con lo svolgimento dell'attività prevista utilizzando i modelli allo scopo definiti ove descrive le esigenze del ricorso alla sede occasionale.
- 9.04. Qualora l'operazione preveda l'uso di laboratori accreditati, rientranti nell'elenco di cui all'Allegato B) "Settori economico professionali" del D.P.Reg. n. 7/2005 come sostituito con Decreto n° 4889/GRFVG del 24/06/2022, il prototipo deve evidenziare l'uso di tali laboratori nella parte descrittiva e mediante spunta dell'apposita voce "Laboratorio" prevista nel formulario. Nel caso di utilizzo del solo laboratorio informatico la voce "Laboratorio" non deve essere spuntata.
- 9.05. Ai fini della presente Direttiva, e per garantire il rispetto di quanto previsto dal paragrafo 5, punto 5.05, delle Linee Guida – Disposizioni di carattere generale, il soggetto erogatore deve risultare in **possesso dell'accreditamento all'atto della presentazione del clone**, quale momento prodromico e necessario all'avvio dell'attività in senso stretto.

## **10. Esame finale**

- 10.01. Le operazioni si concludono con un **esame finale** la cui Commissione viene costituita secondo quanto previsto dall'articolo 10, comma 6 del Regolamento Formazione.
- 10.02. L'**ammissione all'esame** finale è riservata agli allievi che hanno assicurato un'effettiva frequenza, documentata nell'apposito registro, pari ad almeno il 70% della durata dell'operazione, al netto dell'esame finale, previa valutazione positiva del percorso come requisito per l'ammissione.
- 10.03. In casi particolari, debitamente motivati e a fronte del parere positivo espresso dal collegio dei docenti, la SRA competente può autorizzare la **deroga al livello minimo di frequenza** fino al 65% della durata dell'operazione al netto dell'esame finale. A tal scopo, a pena di inammissibilità, il Soggetto Erogatore trasmette alla SRA competente, almeno 7 giorni prima dalla data di esame, formale richiesta di autorizzazione indicando il riferimento del corso (codice progetto), la durata complessiva del corso, il nominativo del partecipante e il numero di ore effettivamente frequentate; alla richiesta è allegato, a pena di inammissibilità, il parere positivo per l'ammissione sottoscritto dal rappresentante del collegio dei docenti e dal rappresentante del Soggetto Erogatore.
- 10.04. Con il superamento dell'esame finale, l'allievo riceve un **Attestato** secondo quanto stabilito dall'articolo 11 del Regolamento Formazione e dal Decreto Attestazioni (Decreto n. 19110/2022).
- 10.05. Gli esami conclusivi del percorso formativo sono svolti sempre in presenza, salvo per i corsi svolti totalmente a distanza per i quali, in deroga alle norme vigenti in materia di FAD, anche gli esami possono essere svolti a distanza.

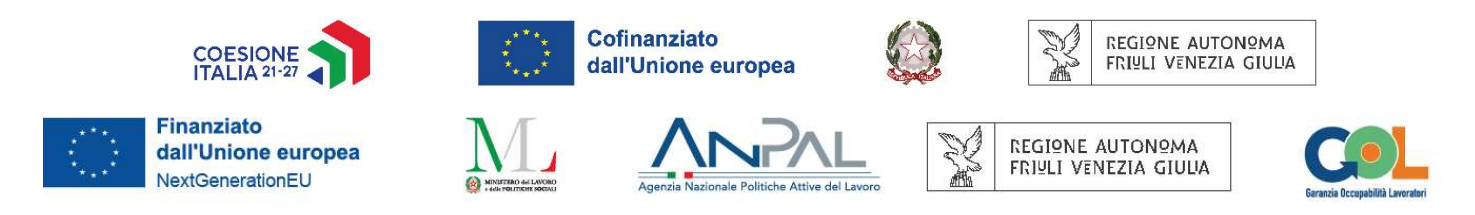

## **11. Modalità di erogazione della formazione**

- 11.01. La formazione teorica è svolta in presenza (formazione in aula) o a distanza (FAD) secondo le modalità indicate dal decreto n. 4648/LAVFORU del 16/05/2022 e s.m.i. recante "*Attività formative e non formative finanziate dal POR FSE, dal PR FSE+, dal PON IOG, da risorse nazionali e da risorse regionali, con esclusione dei percorsi di IeFP e di quelli per l'accesso alle professioni regolamentate comprensive degli Operatori Socio Sanitari – OSS. Indicazioni sullo svolgimento della formazione in modalità a distanza e sulla gestione della fase post-emergenziale*".
- 11.02. Le modalità di formazione a distanza ammesse per le operazioni sono le seguenti: A) **FAD in modalità sincrona**; B) **FAD in modalità Mista**; C) **FAD in modalità Ibrida**.
- 11.03. Ai fini del calcolo della FAD, le ore pratico/laboratoriali suscettibili di erogazione a distanza sono equiparate alle ore di teoria. La percentuale ammissibile di ore erogabili in FAD, che costituisce il tetto massimo di FAD eventualmente utilizzabile, è la seguente:
	- L'attività teorica e pratico/laboratoriale erogabile anche a distanza delle operazioni relativa al percorso **Upskilling** può essere svolta interamente in FAD;
	- L'attività teorica e pratico/laboratoriale erogabile anche a distanza delle operazioni relative al percorso **Reskilling** e al percorso **Lavoro e inclusione** può essere svolta in FAD nel limite massimo del 50%. Nel limite della percentuale indicata, in fase di attuazione del prototipo mediante clone, la distribuzione della FAD tra ore di teoria e ore di attività laboratoriale erogabile a distanza è discrezionale.
- 11.04. Per il percorso di Upskilling oltre alle modalità FAD sopra indicate è possibile ricorrere alla particolare modalità FAD di tipo *Webinar formativo* di cui al paragrafo 12.
- 11.05. Il clone delle operazioni di cui ai suddetti punti precedenti riporta il numero delle ore da erogare in FAD, nel rispetto dell'ammontare massimo percentuale previsto nel prototipo. Previa comunicazione alla SRA competente, è ammesso l'aumento del monte orario FAD, dichiarato nel clone, sino al raggiungimento del tetto massimo previsto. Non è ammessa la diminuzione del monte orario FAD dichiarato nel clone.
- 11.06. I Cloni dei Prototipi che non prevedono la FAD non possono essere erogati in FAD.

#### **12. Webinar formativo**

- 12.01. Le operazioni relative al percorso Upskilling possono prevedere lo svolgimento dell'attività formativa mediante Webinar quale modalità unica per erogare **contenuti formativi** della durata minima di 2 ore. Il Webinar è pensato principalmente per un'utenza occupata al fine di offrire contenuti specialistici inerenti temi focalizzati su aspetti professionalizzanti e di aggiornamento.
- 12.02. Il Webinar formativo (web seminar formativo) configura un intervento di E-learning, ossia una forma specifica ed "evoluta" di FAD caratterizzata dalla interattività a distanza tra i discenti e i docenti e/o gli e-tutor e/o altri discenti, sia in modalità sincrona che asincrona. Per tale finalità, l'erogazione del webinar deve avvenire attraverso una piattaforma che consente: il monitoraggio quali-quantitativo delle modalità di utilizzo, la creazione di gruppi didattici strutturati (es. con l'attivazione di "aule virtuali telematiche"), o semistrutturati (forum tematici, chat di assistenza), l'accesso a contenuti fruibili dall'utente in qualsiasi momento durante il corso e in modalità offline (FAD asincrona),

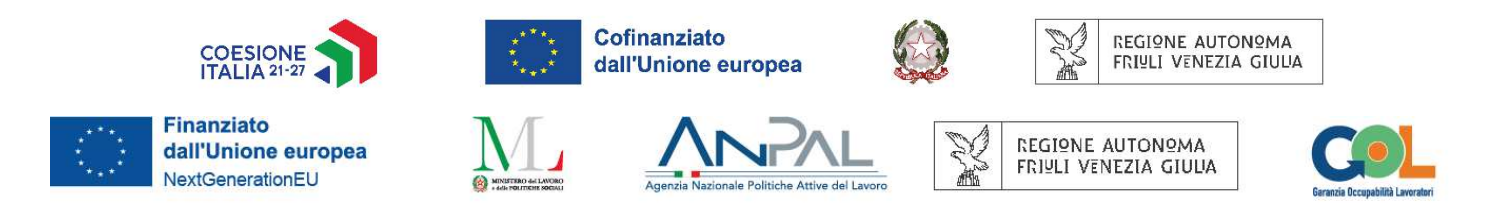

l'accesso ai contenuti offline per almeno due anni dalla chiusura del corso per successive consultazioni, la misurazione dei tempi di accesso dell'utenza anche in relazione alla fruizione del materiale offline, la possibilità di svolgere prove online e di verificare i risultati di apprendimento raggiunti.

- 12.03. Gli esami dei corsi in modalità webinar sono svolti con modalità a distanza.
- 12.04. I webinar formativi sono finanziati esclusivamente all'interno del Piano PiAzZA con FSE+.

## **13. Presentazione dei prototipi**

- 13.01. Le proposte di operazioni prototipo possono essere presentate dal giorno successivo alla pubblicazione nel B.U.R. del Decreto di approvazione di questa Direttiva. Le proposte di operazioni son presentate con modalità "a sportello" entro le ore 17:00 dell'ultimo giorno utile delle seguenti scadenze:
	- 15 ottobre 2022
	- 31 ottobre 2022
	- 15 novembre 2022
	- 30 novembre 2022
	- 15 dicembre 2022
	- e, successivamente, con cadenza mensile entro l'ultimo giorno di ogni mese, sino al 29 agosto 2025, salvo l'apertura di sportelli intermedi come indicato dal punto 13.05 del presente paragrafo.
- 13.02. Nel caso in cui la proposta di operazione venga inviata dopo le ore 17:00 dell'ultimo giorno utile del mese in scadenza, il progetto sarà ammesso alla valutazione nello sportello successivo.
- 13.03. Nel caso sia presentata più volte la medesima domanda di finanziamento viene presa in considerazione l'ultima pervenuta entro i termini consentiti. Qualora la scadenza dei termini di presentazione dei progetti coincida con il sabato, o con giornata festiva, il termine sarà posticipato al primo giorno lavorativo successivo.
- 13.04. Il funzionamento degli sportelli potrà concludersi anticipatamente nel caso di esaurimento delle risorse finanziarie disponibili.
- 13.05. La SRA competente si riserva comunque di riaprire i termini in qualsiasi momento nel caso in cui, dalla rilevazione dei bisogni formativi del territorio, dovesse emergere la necessità di integrare l'offerta formativa; la riapertura dei termini è disposta con decreto del dirigente della SRA competente per la presentazione di ulteriori proposte.
- 13.06. I prototipi devono essere presentati da una delle ATI selezionate, in nome e per conto di tutte le altre ATI selezionate, pena la non ammissibilità generale dell'operazione presentata.
- 13.07. I prototipi approvati possono essere attuati da parte di tutte e 3 le ATI mediante "operazioni clone".
- 13.08. La presentazione dei prototipi deve essere accompagnata da una **nota**, sottoscritta dai legali rappresentanti di ciascuna ATI, nella quale dichiarano di aderire alla **presentazione condivisa dei prototipi**.

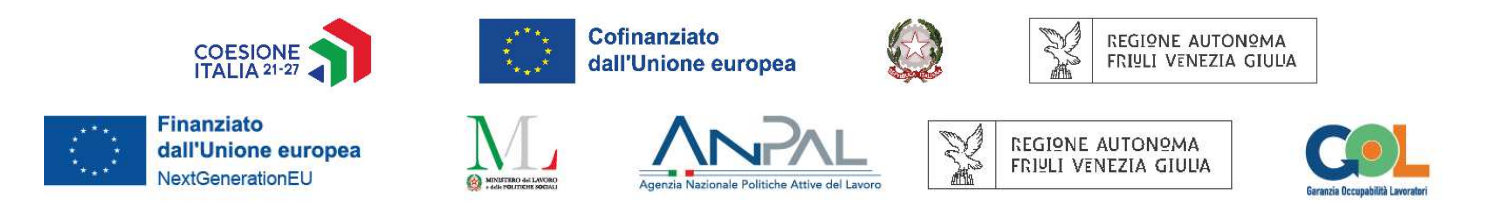

13.09. La comunicazione di avvio del procedimento di valutazione dei prototipi presentati è pubblicata sul sito www.regione.fvg.it entro **20 giorni** dalla scadenza del termine di cui al punto precedente per la presentazione delle operazioni unitamente all'elenco delle proposte pervenute.

#### **14. Presentazione dei prototipi - Procedura**

- 14.01. Le proposte di operazioni sono presentate, a pena di inammissibilità, esclusivamente tramite il **sistema online dedicato**, mediante compilazione del **formulario-prototipi**. Le specifiche indicazioni a supporto della predisposizione e dell'invio della documentazione attraverso il sistema dedicato sono pubblicate sul sito ww.regione.fvg.it nella sezione dedicata all'Avviso.
- 14.02. Il Soggetto Realizzatore, attraverso proprio legale rappresentante o altra persona formalmente delegata (occorre produrre alla SRA competente la delega formale), la cui autenticazione a sistema avviene tramite SPID/CNS/CIE, convalida e trasmette mediante il sistema la domanda di valutazione della **proposta del prototipo**. La convalida e la trasmissione della domanda ne comporta la sottoscrizione ai sensi del Codice dell'Amministrazione Digitale di cui al D.lgs. 7 marzo 2005, n. 82 e s.m.i. La richiesta è protocollata automaticamente dal sistema che invia al richiedente una comunicazione di avvenuta ricezione della domanda.
- 14.03. Qualora il sistema non consenta l'autenticazione del soggetto proponente o suo delegato (es. tramite SPID) la domanda va caricata in PDF e firmata dal Soggetto Realizzatore o da un suo delegato (va allegata la delega esplicita).
- 14.04. Con la presentazione del prototipo, le ATI accettano che in caso di approvazione del prototipo i relativi cloni potranno essere finanziati soltanto su un canale di finanziamento tra quelli disponibili (FSE+, PNRR-GOL, ovvero su altro canale eventualmente attivato) e che, in caso di attivazione del Clone sul canale di finanziamento PNRR, la classe dei partecipanti dovrà essere composta interamente da beneficiari GOL.
- 14.05. Le Linee Guida Disposizioni di carattere generale, delle quali questa Direttiva è parte integrante forniscono indicazioni sulle modalità di allegazione del "*Format di Atto d'Obbligo*" e della "*Informativa sul trattamento dati e pubblicazione*", e sulle modalità di utilizzo dei loghi.
- 14.06. Nel caso in cui l'operazione preveda una delle **modalità FAD**, di cui al paragrafo 11, il formulario deve riportare una descrizione accurata degli aspetti organizzativi e metodologici usati per erogare la formazione a distanza nonché ogni ulteriore informazione prevista dalle disposizioni vigenti in materia di FAD. La modalità FAD è autorizzata con l'approvazione del prototipo e deve essere realizzata nei termini e nella misura indicati nel prototipo stesso. In fase di attuazione non sono ammesse deroghe alla percentuale delle ore erogate in FAD indicate nel prototipo.
- 14.07. I prototipi devono dare compiuta evidenza delle **competenze in ingresso** per l'accesso al corso, delle **visite didattiche**, ove previste, e dell'uso eventuale di **sedi occasionali**, di cui al paragrafo 9, in relazione alle finalità dell'attività prevista.
- 14.08. I prototipi presentati non sono soggetti a bollo in quanto trattasi di comunicazioni tra soggetti che operano in cooperazione attuativa per la realizzazione di un progetto con riferimento al quale c'è stata una selezione preventiva per l'individuazione delle ATI di enti di formazione.

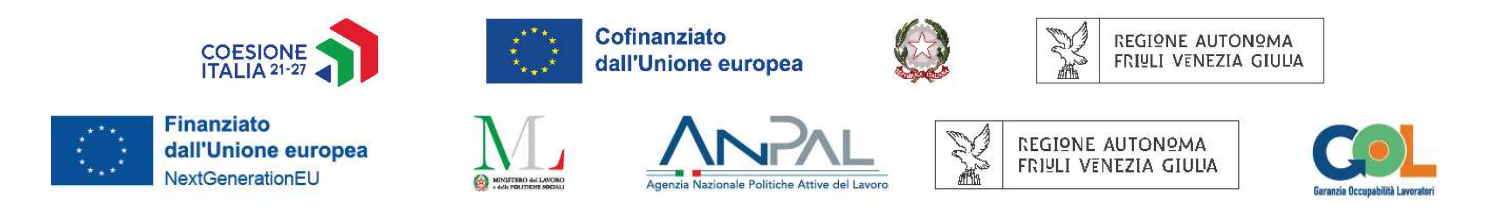

14.09. La presentazione delle operazioni con modalità diverse da quelle sopra indicate e il mancato rispetto dei termini previsti sono causa di non ammissibilità generale dell'operazione (prototipo).

## **15. Selezione dei prototipi**

- 15.01. Le proposte di operazioni (prototipi) vengono selezionate sulla base del documento Metodologie, approvato dalla Giunta regionale con deliberazione n. 1952 del 16 dicembre 2022, secondo una procedura valutativa delle proposte articolata sulle seguenti due fasi consecutive:
	- A) Fase istruttoria di verifica di ammissibilità delle operazioni;
	- B) Fase di selezione delle operazioni secondo la modalità di valutazione di coerenza con l'applicazione dei criteri sotto riportati. Accedono alla fase di selezione soltanto le operazioni ammesse in fase istruttoria.

## **16. Selezione dei prototipi – Verifica di ammissibilità delle operazioni**

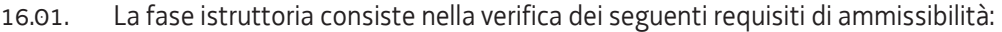

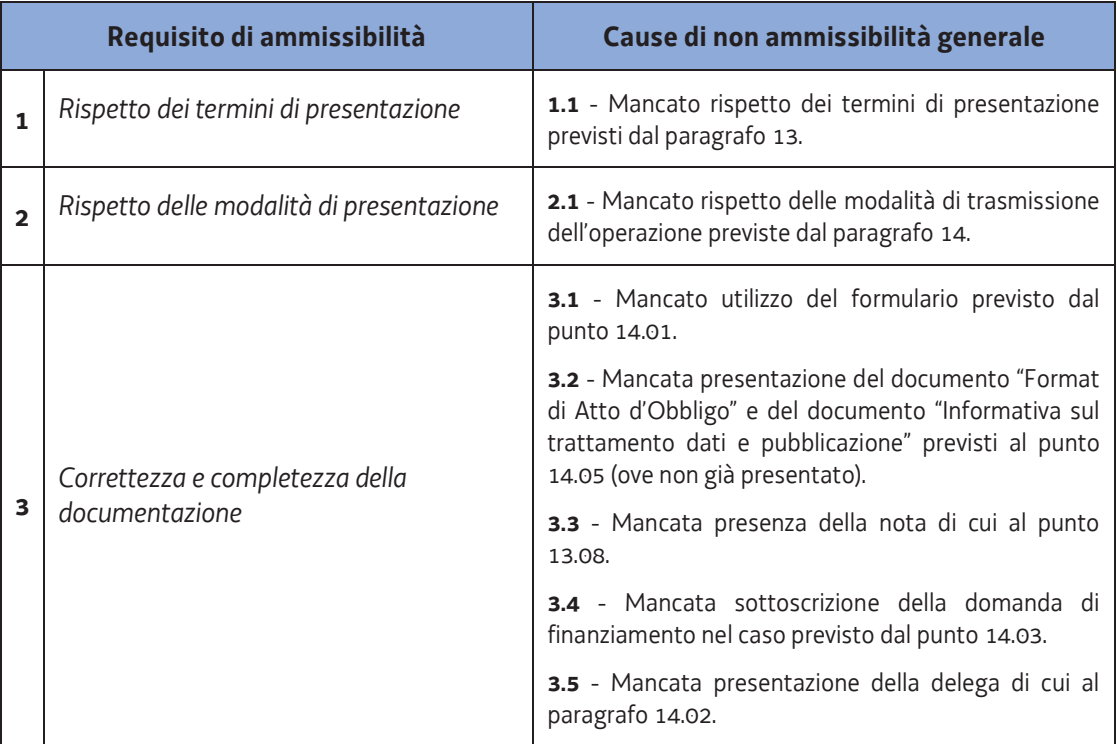

- 16.02. Il mancato rispetto dei requisiti di ammissibilità n. 1, 2, 3, non comporta l'attivazione della procedura di cui all'articolo 10 bis della L. 241/1990 e s.m.i. ("Comunicazione dei motivi ostativi all'accoglimento dell'istanza").
- 16.03. Il mancato possesso anche di uno solo dei requisiti di ammissibilità previsti comporta l'inammissibilità dell'operazione alla successiva fase di valutazione di coerenza.

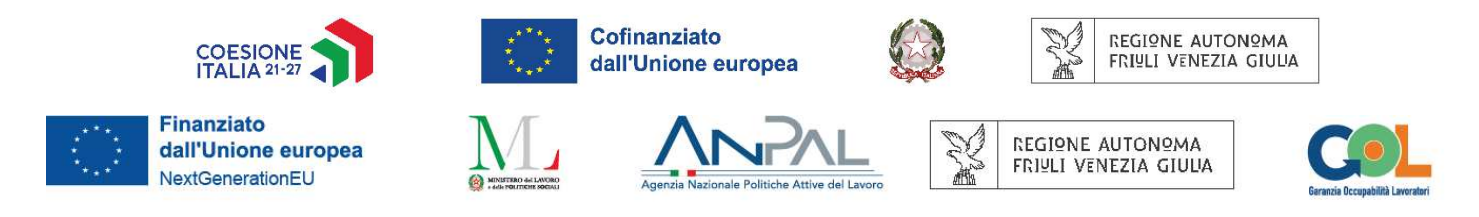

## **17. Selezione dei prototipi – Valutazione della coerenza**

17.01. La fase di selezione delle operazioni avviene secondo la modalità di valutazione di coerenza ed è svolta da una Commissione di valutazione costituita con decreto del responsabile della SRA secondo quanto previsto dal documento Linee Guida SRA approvate con decreto n. 11702/LAVFORU del 04/12/2017 e successive modifiche ed integrazioni. Ai fini della valutazione si applicano i criteri sotto riportati (i riferimenti sono alle parti interne del presente documento):

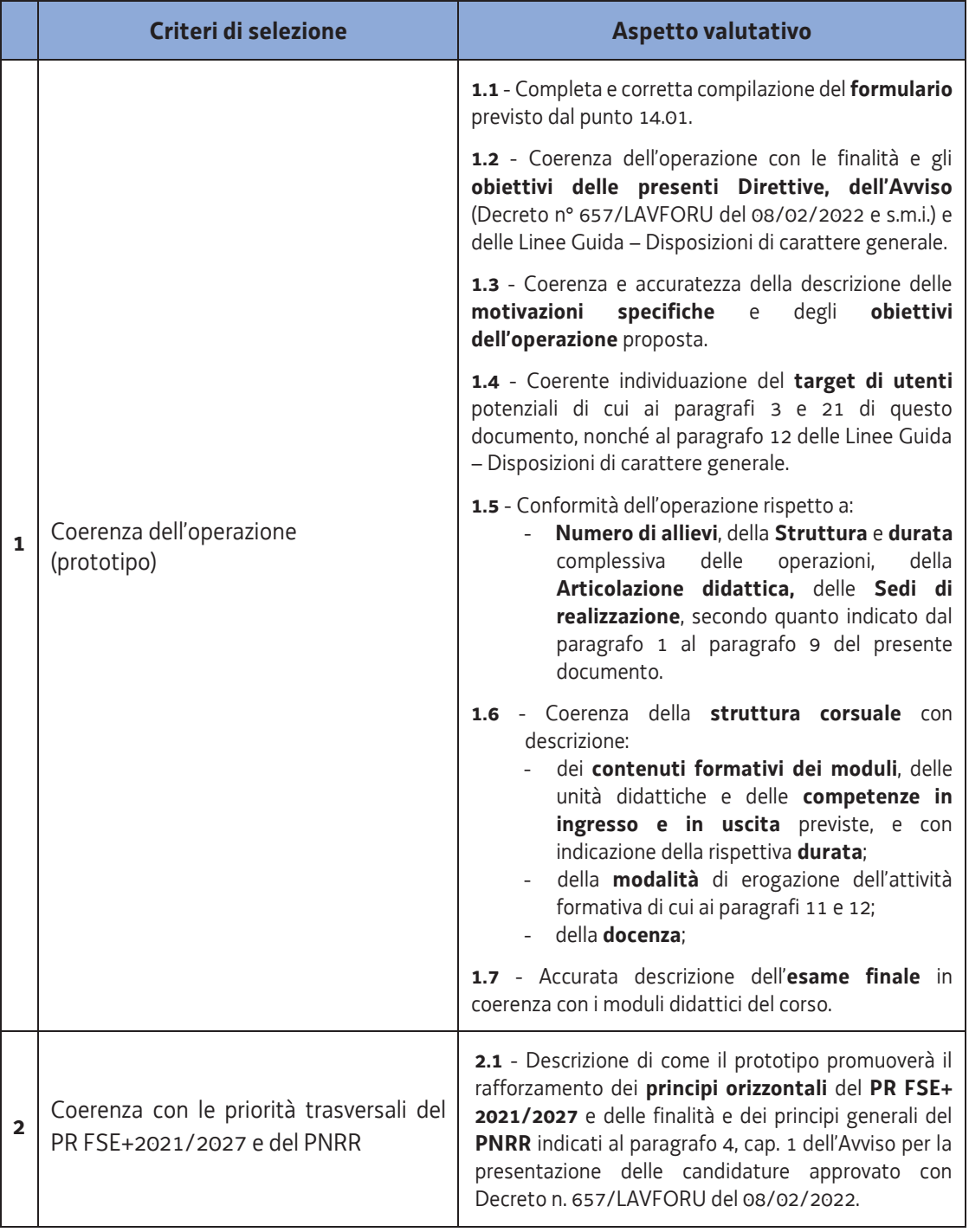

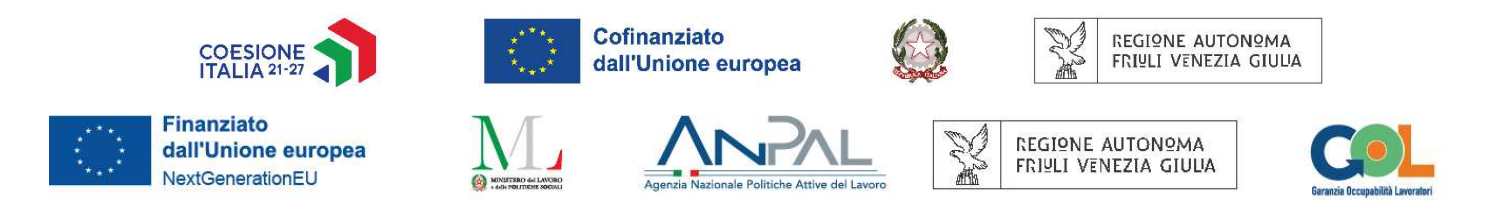

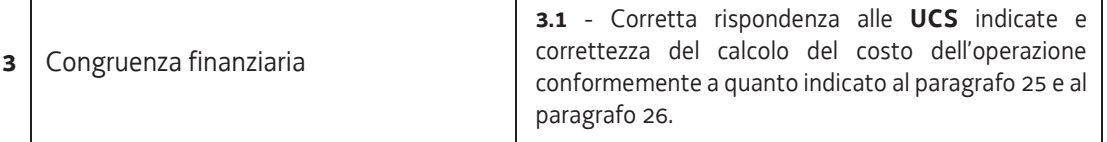

- 17.02. La valutazione negativa rispetto anche a uno solo dei criteri sopra indicati comporta la non approvazione dell'operazione.
- 17.03. Il possesso dei requisiti giuridici soggettivi e dei requisiti di capacità amministrativa, finanziaria e operativa del Soggetto Realizzatore proponente le operazioni si danno per assolti in quanto riscontrati e attestati con il Decreto n° 5281/LAVFORU del 31/05/2022 di approvazione della graduatoria delle candidature presentate ed individuazione dei Soggetti Realizzatori.

## **18. Approvazione dei prototipi**

- 18.01. L'attività di valutazione di cui al paragrafo precedente si conclude con il verbale della Commissione entro **60 giorni** dal termine previsto per la presentazione dei prototipi.
- 18.02. Il Dirigente responsabile della SRA recepisce il verbale della Commissione e approva con proprio decreto, entro **30 giorni** lavorativi dalla sottoscrizione del verbale da parte della Commissione di valutazione:
	- l'elenco, secondo l'ordine temporale di presentazione, delle operazioni approvate, con l'indicazione delle operazioni ammesse al finanziamento;
	- l'elenco delle operazioni non approvate in sede di valutazione;
	- l'elenco delle operazioni escluse in sede di istruttoria.
- 18.03. Il decreto è pubblicato, con valore di notifica per i Soggetti interessati, nel sito *www.regione.fvg.it*. In particolare, il decreto reca l'elenco dei prototipi approvati e l'elenco dei prototipi non approvati.
- 18.04. I prototipi approvati costituiscono il "*Catalogo FPGO Soft Skills Trasversali e Digitali"* (FPGO\_SK)*.*
- 18.05. I prototipi non approvati per vizi formali possono essere ripresentati allo sportello successivo o alla eventuale riapertura dei termini disposta secondo quanto previsto dal paragrafo 13, punto -.

## **19. Cataloghi delle tipologie corsuali**

- 19.01. Il Catalogo FPGO Soft Skills trasversali e digitali è oggetto di progettazione e presentazione alla SRA da parte delle ATI aventi titolo. Con successivo atto, la SRA può ampliare le tipologie corsuali a Catalogo in esito a rilevazioni del fabbisogno formativo del territorio.
- 19.02. La struttura del Catalogo prevede l'individuazione dei seguenti elementi: a) la tipologia corsuale e il titolo del corso; b) il Programma Specifico (FSE+) e/o il Percorso GOL di riferimento; c) il totale delle ore del corso; d) il numero di ore dell'attività pratico/laboratoriale da svolgere in presenza, se prevista.
- 19.03. Per ciascuna tipologia corsuale lo schema di catalogo è il seguente:

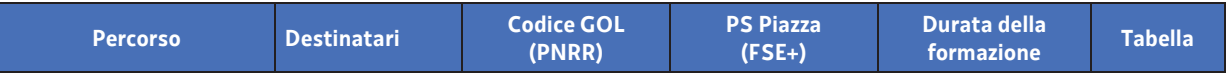

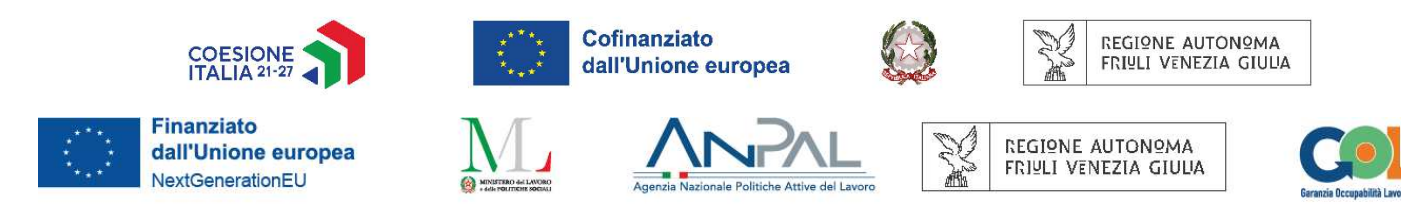

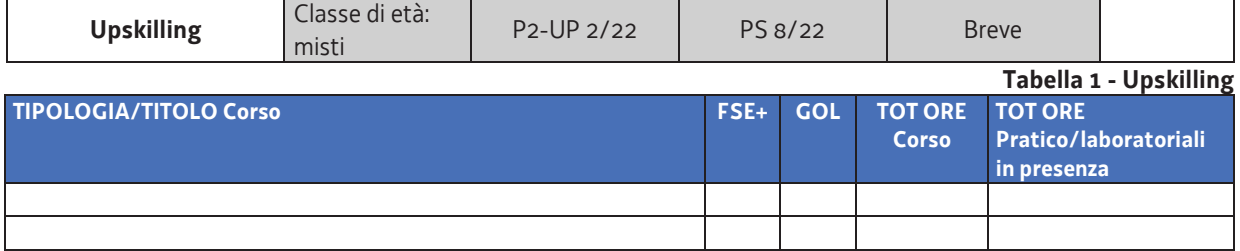

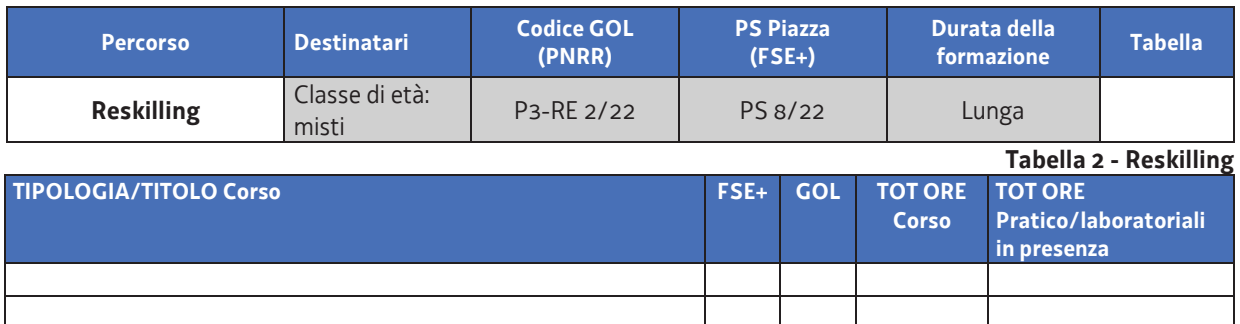

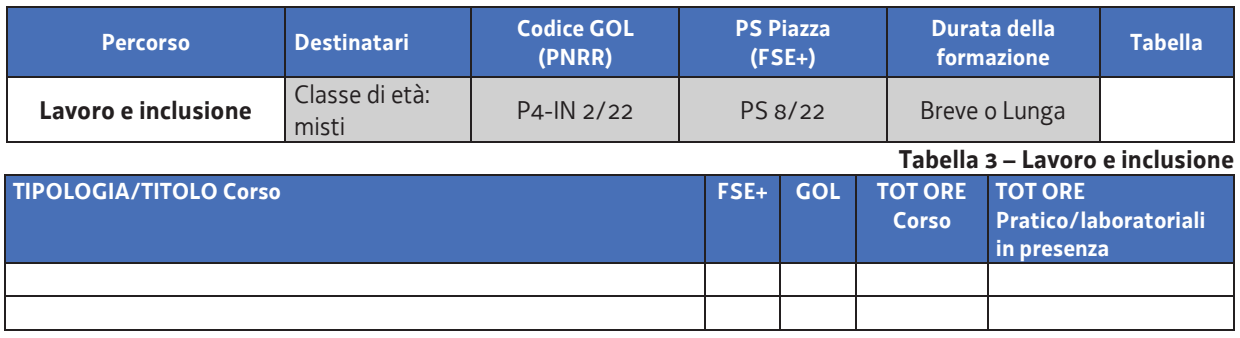

## **20. Coordinamento delle ATI con i CPI/CM - Gestione del catalogo e flusso utenti**

- 20.01. Il calendario delle attività è definito dalle ATI in collaborazione con i CPI/CM ed è comunicato al responsabile del procedimento. Per i corsi attivabili verranno indicate le date previste di avvio e di fine. L'amministrazione provvederà a dare adeguata informazione sul catalogo dei corsi attivabili.
- 20.02. Il completamento dell'attività formativa è condizione per la successiva azione di accompagnamento al lavoro, fase che conclude l'iter di trattazione dell'utente classificato all'interno del Programma GOL e che risulta indispensabile per il raggiungimento del target del Programma GOL.
- 20.03. Il CPI/CM invia il cittadino all'azione formativa, concordata all'interno del PAI dello stesso, dalla quale si evince la descrizione di sintesi del corso, la durata in ore e/o mesi, il tipo di catalogo, (ad es. FPGO\_SK Upskilling), la tipologia formativa (ad es. Formazione Permanente Per Gruppi Omogenei), il codice e la descrizione del contenuto informativo.
- 20.04. Per i corsi di lingua, l'inserimento da parte dei CPI/CM del tipo di competenza (ad es. Inglese/italiano A1, A2, B1…) avviene a titolo puramente indicativo, in quanto la verifica dell'effettivo livello di competenza verrà effettuata a cura dell'ente formativo, soggetto erogatore, che comunicherà al CPI/CM di riferimento la specifica richiesta di revisione del corso; tale richiesta è quindi confermata

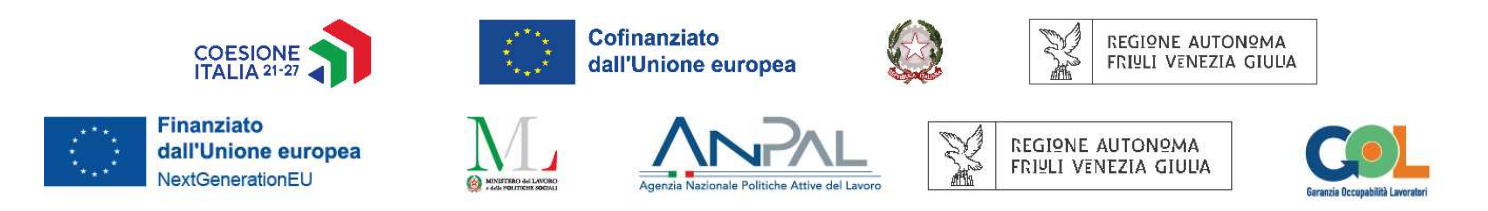

dall'operatore del CPI/CM. Analogamente l'ente può proporre una modifica del livello del corso assegnato dal CPI/CM sulla base dell'analisi del grado di preparazione dell'utente.

- 20.05. Una volta avviata l'azione formativa, il soggetto erogatore è tenuto a comunicare al CPI/CM tutte le eventuali variazioni che dovessero intervenire con la comunicazione finale di chiusura del corso e di completamento, totale o parziale, delle attività formative secondo il flusso concordato.
- 20.06. Il CPI/CM fornirà al soggetto erogatore tutte le informazioni utili per la gestione della conseguente sessione formativa, secondo quanto definito in apposite note tecniche.
- 20.07. Per ogni azione formativa inserita nel Piano di Azione Individuale (o del Patto di Servizio PdS), i soggetti erogatori comunicheranno, tramite cooperazione applicativa, definita in apposite note tecniche, gli esiti relativi ai contatti ed alle azioni formative nel rispetto delle disposizioni nazionali.
- 20.08. Le ATI garantiscono il raccordo costante e continuo con il CPI/CM consentendo al CPI/CM di monitorare costantemente l'andamento dell'attività dell'utente al fine di poter intervenire tempestivamente alle iniziative di carattere formativo o di riqualificazione.
- 20.09. Per gli utenti non trattati dai CPI, l'Amministrazione regionale assicura supporto istituzionale, in collaborazione con le associazioni datoriali e i cluster di riferimento, promuovendo specifiche azioni per favorire la conoscenza dell'esistenza della misura presso gli Enti locali e gli altri soggetti che sul territorio nell'ambito delle attività di competenza possono entrare in contatto con persone che necessitano di questa tipologia di interventi.

## **21. Coordinamento delle ATI con i CPI/CM – Collocamento mirato**

- 21.01. Per gli utenti appartenenti al collocamento mirato, inviati dai CPI/CM alla formazione, le ATI sono tenute a cooperare con le strutture di riferimento per la formazione delle classi al fine di garantire la più ampia e mirata partecipazione dell'utenza, secondo i principi di inclusione ed integrazione, anche attraverso l'adozione di accomodamenti ragionevoli e specifici ausili.
- 21.02. Al termine dell'attività, le ATI forniranno al CM una valutazione complessiva del percorso dei partecipanti relativamente all'apprendimento con particolare riferimento alla valutazione di eventuali criticità.

## **22. Attuazione dei prototipi: presentazione dei Cloni**

- 22.01. Con riferimento ai prototipi approvati, che costituiscono l'offerta formativa al "Catalogo percorsi Soft Skills trasversali e digitali" (FPGO SK), il Soggetto Realizzatore può procedere alla attivazione delle edizioni dei prototipi approvati mediante presentazione di operazioni-clone (Cloni).
- 22.02. Il Soggetto Realizzatore può procedere all'attivazione dei prototipi mediante presentazione dei cloni al raggiungimento del numero di iscrizioni ritenuto congruo all'avvio del percorso in coerenza con quanto previsto dal relativo prototipo. Per l'avvio di cloni finanziati con il PNRR, attuativi di percorsi GOL, il Soggetto Realizzatore/erogatore verifica che i partecipanti appartengano tutti all'utenza GOL indicata dal CPI/CM nel rispetto del flusso utenti descritto al paragrafo 12 delle linee guida – Disposizioni di carattere generale.

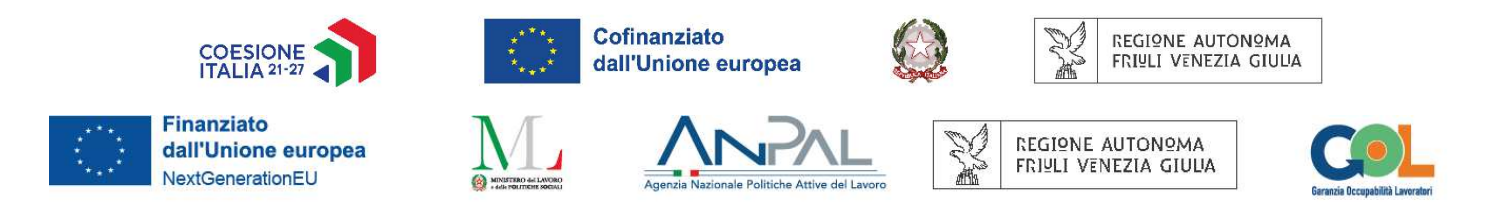

- 22.03. A tal fine, la **richiesta di attivazione** del clone (o di un insieme di cloni), che costituisce domanda di autorizzazione all'avvio dell'attività e domanda di attivazione del finanziamento per il clone (o per i cloni) a cui si riferisce viene:
	- presentata, a pena di inammissibilità, esclusivamente tramite il **sistema online dedicato**, mediante compilazione del **formulario-cloni**. Le specifiche indicazioni a supporto della predisposizione e dell'invio della documentazione attraverso il sistema dedicato sono pubblicate sul sito www.regione.fvg.it nella sezione dedicata all'Avviso.
	- presentata su uno soltanto dei due canali (ambiti) di finanziamento (il canale FSE+, oppure il canale PNRR-GOL) di volta in volta reso disponibile a sistema. È cura della SRA competente attivare il canale di finanziamento su cui è possibile presentare il clone.
	- convalidata a sistema e trasmessa dal legale rappresentante del Soggetto Realizzatore, o altra persona dallo stesso delegata (occorre produrre alla SRA competente la delega formale) la cui autenticazione a sistema avviene tramite SPID/CNS/CIE. La convalida e la trasmissione della richiesta ne comporta la sottoscrizione ai sensi del Codice dell'Amministrazione Digitale di cui al D.lgs. 7 marzo 2005, n. 82 e s.m.i. La richiesta è protocollata automaticamente dal sistema che invia al richiedente una comunicazione di avvenuta ricezione della domanda.
- 22.04. La richiesta di attivazione del clone deve essere presentata **almeno 7 giorni** prima dell'avvio dell'attività corsuale.
- 22.05. La SRA competente, ricevuta la richiesta di attivazione del clone, provvede alla generazione di un Codice Clone, identificativo dell'operazione, e all'apposizione del codice CUP.
- 22.06. Nel formulario-clone il Soggetto Realizzatore indica se l'operazione è destinata ad interventi in favore delle Aree Interne.
- 22.07. La richiesta di attivazione del clone è verificata dalla SRA competente in termini di conformità al prototipo e congruità della spesa; in caso di esito positivo, la SRA competente approva il clone e ne **autorizza l'avvio dell'attività** trasmettendo al soggetto richiedente la relativa nota con indicazione del Codice Clone e del Codice CUP **prima della data di avvio** dell'attività.
- 22.08. Periodicamente, il Dirigente responsabile della SRA, con proprio decreto, effettua la ricognizione dei cloni approvati e ne **autorizza la spesa** tenuto conto della disponibilità residua delle risorse impegnate.

## **23. Risorse finanziarie disponibili a valere su Fondo Sociale Europeo Plus (FSE+)**

23.01. Le risorse finanziarie complessive disponibili, a valere sul Programma regionale Fondo sociale europeo+ (FSE+) 2021/2027 – Priorità 2 ISTRUZIONE E FORMAZIONE, **Programma specifico 8/22** del PPO 2022, sono complessivamente pari a **9.000.000,00** € per il triennio 2022/2024, e sono ripartite a livello di aree territoriali come di seguito indicato:

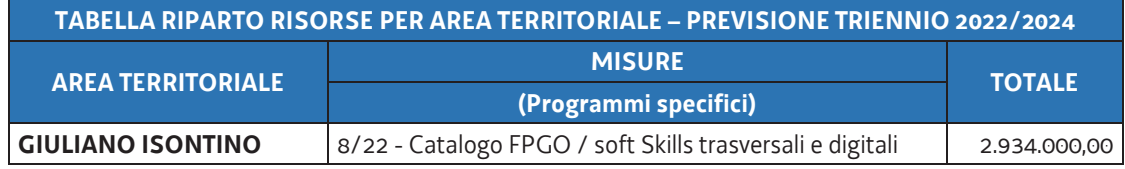

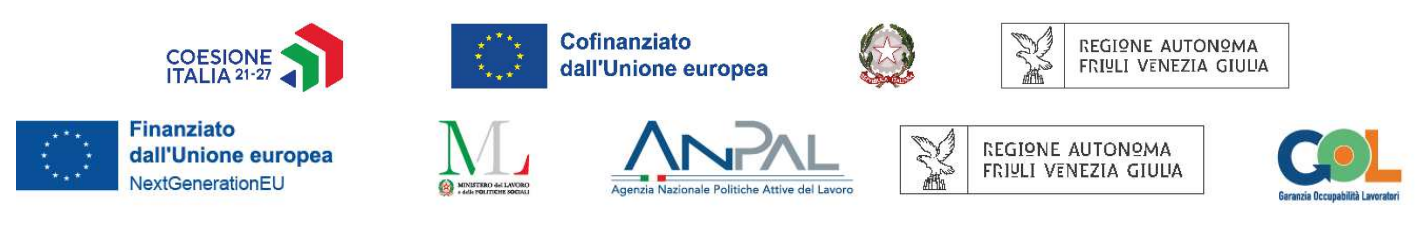

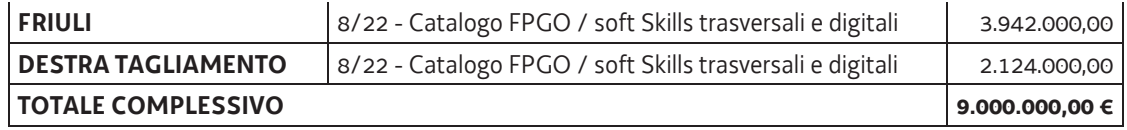

## **24. Risorse finanziarie disponibili a valere sul PNRR – Programma GOL.**

24.01. Le risorse finanziarie disponibili, a valere sul PNRR (Missione 5, Componente 1, Riforma 1.1) per il Programma GOL Percorso 2 – Upskilling afferiscono indistintamente alle relative misure associate nella tabella di cui al paragrafo 9, punto 9.03, dell'Avviso entro cui è presente la misura **P2-UP Catalogo FPGO Soft Skills trasversali e digitali,** e sono pari complessivamente ad € **4.000.000,00** per l'anno 2022, ripartite a livello di aree territoriali come di seguito indicato:

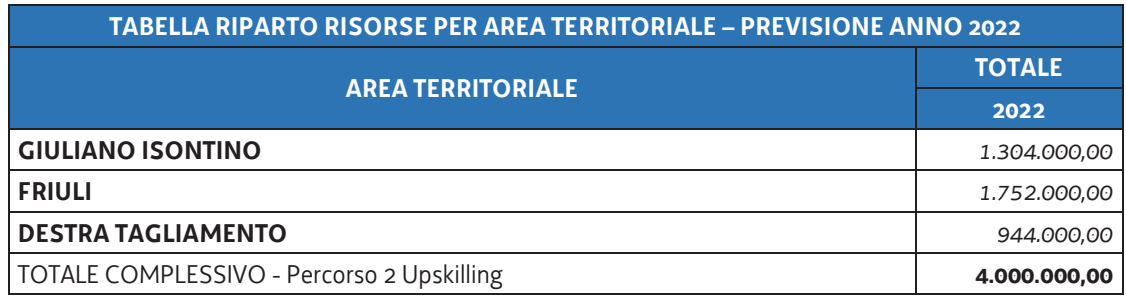

24.02. Le risorse finanziarie disponibili, a valere sul PNRR (Missione 5, Componente 1, Riforma 1.1) per il Programma GOL Percorso 3 – Reskilling afferiscono indistintamente alle relative misure associate nella tabella di cui al paragrafo 9, punto 9.03, dell'Avviso entro cui è presente la misura **P3-RE Catalogo FPGO Soft Skills trasversali e digitali,** e sono pari complessivamente ad € **3.500.000,00** per l'anno 2022, ripartite a livello di aree territoriali come di seguito indicato:

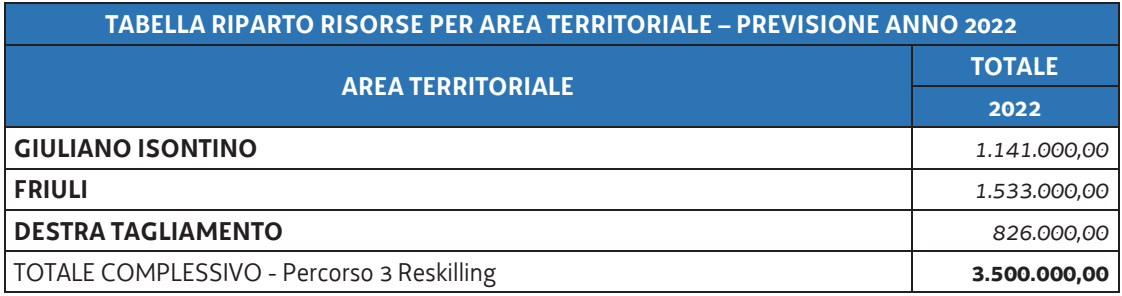

24.03. Le risorse finanziarie disponibili, a valere sul PNRR (Missione 5, Componente 1, Riforma 1.1) per il Programma GOL Percorso 4 – Lavoro e inclusione afferiscono indistintamente alle relative misure associate nella tabella di cui al paragrafo 9, punto 9.03, dell'Avviso entro cui è presente la misura P4-IN Catalogo FPGO Soft Skills trasversali e digitali, e sono pari complessivamente ad € **2.000.000,00** per l'anno 2022, ripartite a livello di aree territoriali come di seguito indicato:

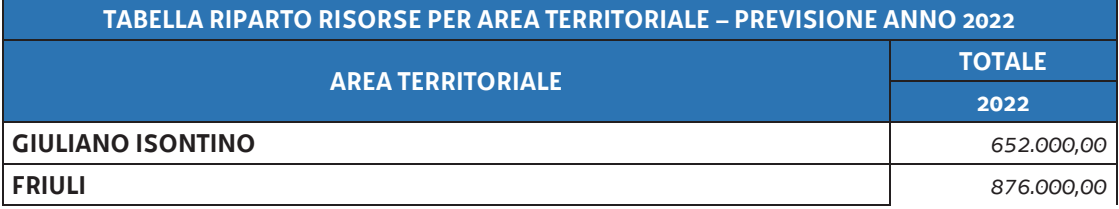

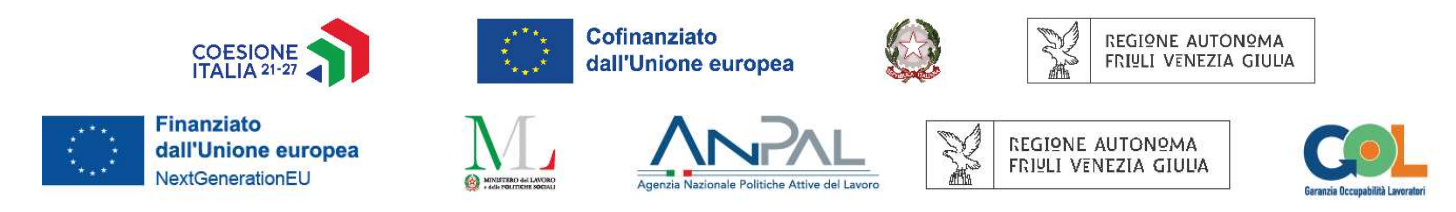

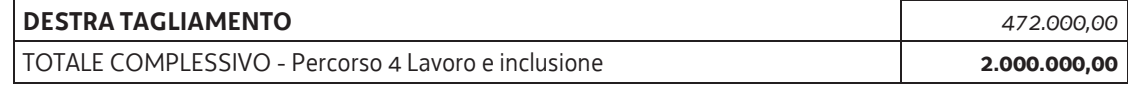

- 24.04. La dotazione finanziaria di cui sopra sarà aggiornata, ove necessario, in relazione allo sviluppo del programma GOL.
- 24.05. La ripartizione delle risorse potrà essere ridefinita, nell'ambito delle rispettive assegnazioni delle ATI, tenuto conto: a) dell'avanzamento del target di destinatari GOL che sono stati trattati; b) dell'avanzamento della spesa per tipologia di percorso; c) dell'eventuale fabbisogno emergente dal territorio in fase attuativa secondo quanto stabilito dal paragrafo 22, punto 22.02 dell'Avviso.
- 24.06. Eventuali scostamenti dalla distribuzione annuale del budget e/o trasferimenti, anche tra percorsi diversi, all'anno successivo di eventuali resti possono essere richiesti dalle ATI, a fronte di motivate esigenze. Tali variazioni devono essere approvate formalmente dalla SRA competente.

## **25. Gestione finanziaria delle operazioni a valere su Fondo Sociale Europeo Plus (FSE+)**

- 25.01. Il finanziamento pubblico a carico del fondo FSE+ è pari al 100% delle somme determinate mediante l'applicazione delle formule di cui ai punti successivi che fanno riferimento alle Unità di Costo Standard (UCS) stabilite con DGR n. 1330 del 27 agosto 2021.
- 25.02. Le operazioni sono gestite attraverso la **UCS 1 – Formazione**, pari ad **€ 139,00/ora**, per formazione svolta in presenza secondo la formula:

UCS 1 (€ 139,00) \* Ore formazione in presenza

25.03. Le operazioni rivolte esclusivamente a persone in possesso del diploma di laurea, o comunque di titoli accademici rilasciati dal sistema universitario, è gestita attraverso la **UCS 2 – Formazione per laureati**, pari ad **€ 162,00/ora**, per formazione svolta in presenza. Si specifica che l'UCS 2 può essere applicata anche con riferimento ad operazioni formative in cui almeno il 50% delle ore di docenza sia svolta da personale esterno ad un costo orario superiore a euro 100,00.

UCS 2 (€ 162,00) \* Ore formazione in presenza

25.04. Nel caso di formazione erogata in modalità FAD si applica la **UCS 50 – Formazione a distanza** pari ad € **127,00/ora** secondo la formula:

UCS 50 (€ 127,00) \* (Ore formazione a distanza)

25.05. Nel caso di formazione erogata a distanza di tipo Webinar formativo, si applica la **UCS 35 – Web Seminar** pari ad **€ 1.655,00 forfettari** secondo la formula:

UCS 35 (€ 1655,00)

25.06. Nel caso di formazione, parte in presenza e parte a distanza, vanno considerate le relative UCS in relazione alle ore effettivamente svolte secondo la formula:

[UCS 1 (€ 139,00) \* (Ore formazione in presenza)] + [UCS 50 (€ 127,00) \* (Ore formazione a distanza)]

oppure

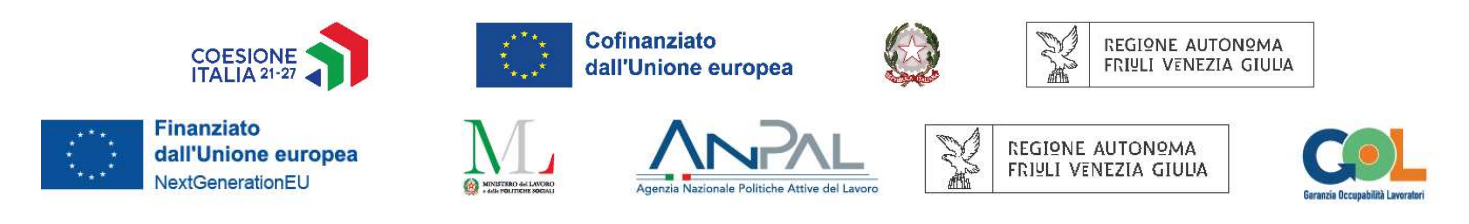

#### [UCS 2 (€ 162,00) \* (Ore formazione in presenza)] + [UCS 50 (€ 127,00) \* (Ore formazione a distanza)]

- 25.07. Il costo così determinato nella fase della predisposizione del preventivo è imputato alla voce di spesa B2.3.
- 25.08. Fermo restando che il costo approvato a preventivo costituisce il costo massimo ammissibile a conclusione dell'operazione, in fase di consuntivazione dell'operazione il costo è determinato con l'applicazione delle modalità di trattamento della UCS indicata nel Documento UCS. In particolare il costo ammissibile per ciascun partecipante, deriva dal raggiungimento, da parte del partecipante stesso, della soglia di effettiva presenza minima all'attività di riferimento pari al 70% della durata dell'operazione al netto dell'esame finale, salvo quanto specificamente stabilito da ciascuna UCS di riferimento e salvo la deroga di cui al punto 10.03.

#### **26. Gestione finanziaria delle operazioni a valere su PNRR - GOL**

26.01. Con riferimento agli interventi finanziati con il fondo europeo NextGenerationEU - PNRR - Programma GOL, la gestione finanziaria delle attività avviene con le medesime UCS indicate nel paragrafo precedente, secondo quanto indicato al paragrafo 27 dell'Avviso.

#### **27. Rendicontazione**

- 27.01. Il rendiconto di ogni operazione realizzata deve essere predisposto e presentato per via telematica, tramite il sistema on line dedicato, entro 60 giorni dalla conclusione dell'attività in senso stretto nel rispetto delle indicazioni di cui all'art.17 del Regolamento formazione ed è costituito dalla documentazione prevista dall'art. 2 dell'allegato 2 del Regolamento stesso. Il solo registro cartaceo va presentato alla struttura regionale attuatrice (SRA) in via S. Francesco, 37 - 34133 Trieste.
- 27.02. Ai fini dell'ammissibilità del rendiconto valgono le disposizioni previste dal Documento UCS in merito al trattamento delle UCS.
- 27.03. Il rendiconto delle spese sostenute è oggetto di verifica da parte della struttura regionale competente dell'AdG ed è approvato entro 60 giorni dal ricevimento del rendiconto medesimo.
- 27.04. Per le operazioni finanziate sul fondo PNRR il Soggetto Realizzatore/Erogatore dovrà rilasciare un'espressa dichiarazione di assenza di doppio finanziamento dell'investimento e delle relative spese, la dichiarazione è allegata agli atti di rendicontazione.

#### **28. Principi generali**

- 28.01. Il Soggetto Realizzatore è tenuto a prestare particolare attenzione al rispetto dei principi indicati nel paragrafo 4 dell'Avviso, da esplicitare nella proposta progettuale, ed in particolare ai principi:
	- · di **DNSH** "*do no significant harm*" (non arrecare un danno significativo all'ambiente), per cui si prevede che le tipologie di attività previste non debbano avere ripercussioni negative sull'ambiente;
	- · di **Tagging clima e digitale**, per cui le attività previste debbano porre particolare rilievo sull'aspetto del mondo naturale e del mondo digitale;

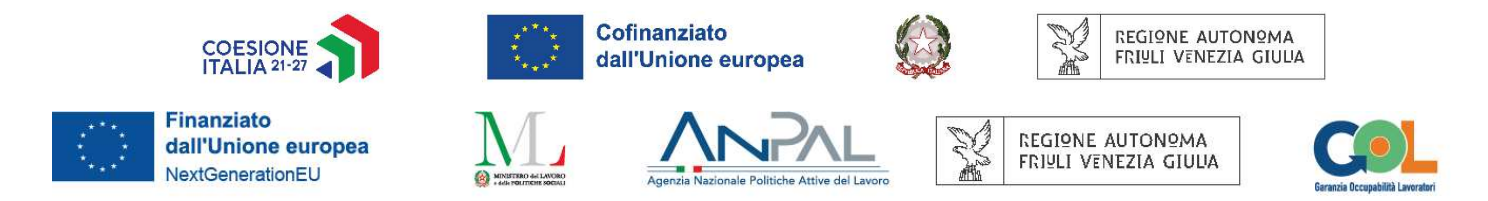

- · di **Parità di genere**, per cui deve essere garantita la fruizione delle attività da parte di chiunque;
- · di **Valorizzazione dei giovani**, per cui la formazione deve diventare uno strumento di sviluppo delle competenze e delle abilità personali orientato a favorire l'inserimento, soprattutto dei giovani, nel mondo del lavoro;
- · di **Riduzione dei divari territoriali**, per cui le attività devono costituire un fattore inclusivo e aggregante della realtà territoriale regionale.
- · di **assenza del c.d. doppio finanziamento** ai sensi dell'art. 9 del Regolamento (UE) 2021/241, ossia che non ci sia una duplicazione del finanziamento degli stessi costi da parte del dispositivo e di altri programmi dell'Unione, nonché con risorse ordinarie da Bilancio statale;
- · nonché ai **principi generali** previsti dalla normativa nazionale e comunitaria di riferimento applicabile al PNRR.
- 28.02. Nell'ambito del principio "Parità di genere" di cui al citato paragrafo 4 dell'Avviso, è possibile prevedere l'eventuale presenza di:
	- organismi per la parità e le pari opportunità in fase di progettazione, selezione dei partecipanti, realizzazione dell'operazione;
	- modalità, anche di tipo organizzativo, atte a rendere flessibili e adattabili gli orari di realizzazione dell'operazione, finalizzati ad assicurare pari opportunità di accesso.

#### **29. Target, indicatori e cronoprogramma**

- 29.01. Con riferimento agli obiettivi Programma GOL, le ATI selezionate, in ottemperanza a quanto previsto dal paragrafo 34, punto 34.02, lettere c), d), f) g) e h) dell'Avviso, contribuiscono al raggiungimento:
	- A) dei target fissati a livello nazionale definito al punto 2 dell'Allegato A al Decreto del Ministero del Lavoro e delle Politiche sociali del 5 novembre 2021 "Adozione del Programma nazionale per la garanzia di occupabilità dei lavoratori (GOL)" di seguito indicati:
		- **Target 1**: almeno 3 milioni di beneficiari di GOL entro il 2025. Di questi almeno il 75% devono essere donne, disoccupati di lunga durata, persone con disabilità, giovani under 30, lavoratori over 55;
		- **Target 2**: almeno 800 mila dei su indicati 3 milioni devono essere coinvolti in attività di formazione, di cui 300 mila per il rafforzamento delle competenze digitali;
		- Target 3: almeno l'80% dei CPI in ogni regione entro il 2025 rispetta gli standard definiti quali livelli essenziali in GOL.
	- B) dei target fissati al punto 5.1.2 "Obiettivi regionali (target 1 e target 2)" del Programma Attuativo regionale (PAR) di GOL approvato con Deliberazione della Giunta regionale n. 467 del 1° aprile 2022, di seguito indicati:

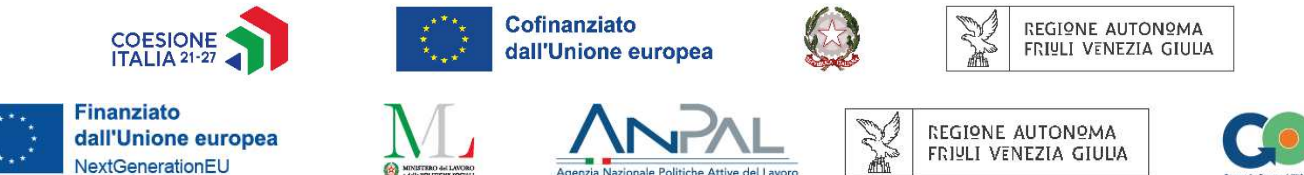

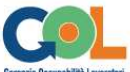

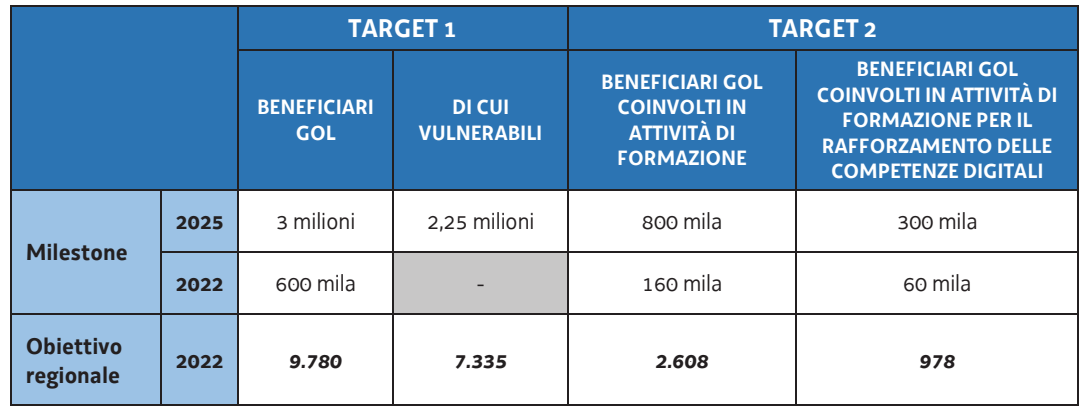

29.02. A tal fine, nel rispetto delle modalità indicate ai paragrafi 20 e 21 di queste Direttive, le ATI cooperano con i CPI/CM e la SRA competente al fine di erogare la formazione all'utenza GOL, per l'annualità **2022**, secondo la seguente ripartizione che tiene conto del budget complessivo assegnato a ciascuna ATI, calcolato sulla percentuale del flusso di disoccupazione indicato al paragrafo 21 dell'Avviso, con la precisazione che i *beneficiari GOL coinvolti in attività di formazione per il rafforzamento delle competenze digitali* rappresentano un di cui dei *beneficiari gol coinvolti in attività di formazione*:

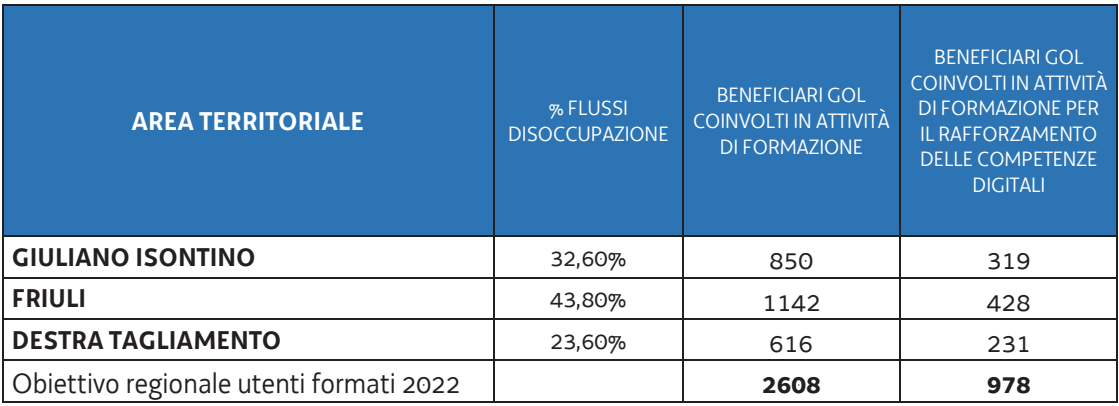

29.03. La SRA competente si riserva di aggiornare il cronoprogramma sopra indicato, per le annualità successive, secondo le determinazioni adottate a livello nazionale e regionale.

#### **30. Informazione e pubblicità**

30.01. In ordine agli obblighi di informazione e pubblicità si rimanda a quanto previsto dal paragrafo 21 "Informazione e Pubblicità" delle Linee Guida – Disposizioni di carattere generale delle quali questa Direttiva è parte integrante.

#### **31. Rinvio**

31.01. Per quanto non disciplinato dal presente allegato si richiamano integralmente le disposizioni previste dalle Linee Guida – Disposizioni di carattere generale, delle quali questa Direttiva è parte

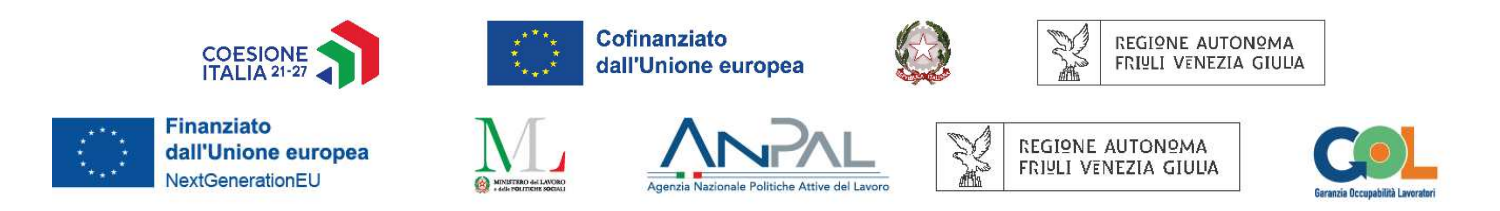

integrante, nonché quelle di cui all'Avviso per la presentazione delle candidature approvato con Decreto n. 657/LAVFORU del 08/02/2022 e s.m.i.

#### **32. Strutture competenti e Referenti**

- 32.01. Il Responsabile del procedimento è il direttore del Servizio ricerca, apprendimento permanente e fondo sociale europeo, Ketty Segatti (040 3775206 - ketty.segatti@regione.fvg.it).
- 32.02. I Responsabili dell'istruttoria sono:
	- · per la fase concernente l'Avviso e la procedura amministrativa, il direttore del Servizio ricerca, apprendimento permanente e fondo sociale europeo, Ketty Segatti (040 3775206 ketty.segatti@regione.fvg.it) o il titolare delegato della *Posizione organizzativa gestione programmi specifici del FSE e FSE+*.
- 32.03. Per le procedure:
	- · concernenti la gestione finanziaria e contabile, il titolare della *Posizione organizzativa gestione interventi e flussi finanziari del FSE*, Daniele Ottaviani (040 3775288 daniele.ottaviani@regione.fvg.it);
	- · di verifica dei modelli di conclusione delle operazioni e il monitoraggio, la titolare della *Posizione organizzativa programmazione e monitoraggio dei programmi FSE e FSE+*, Francesca Chimera Baglioni (040 3775922 - francesca.chimera.baglioni@regione.fvg.it);
	- · di controllo della rendicontazione, la titolare della *Posizione organizzativa controllo e rendicontazione*, Alessandra Zonta (040 3775219 - alessandra.zonta@regione.fvg.it).

#### **33. Comunicazione di avvio del procedimento**

- 33.01. La comunicazione di avvio del procedimento relativa alla approvazione delle proposte di prototipo è pubblicata sul sito www.regione.fvg.it entro **20 giorni** dalla scadenza dei termini per la presentazione delle operazioni unitamente all'elenco delle operazioni proposte pervenute nei termini.
- 33.02. La pubblicazione sul sito tiene luogo della comunicazione individuale di avvio del procedimento a norma dell'art. 14 comma 3 della L.R. 7/2000 e s.m.i.

#### **34. Chiusura del procedimento**

34.01. L'attività in senso stretto di tutte le operazioni deve essere conclusa entro il **31 dicembre 2025**. Ogni attività, inclusa quella di rendicontazione, si chiude il **30 giugno 2026**.

#### **35. Termini dell'istruttoria, accesso e rimedi in caso di inerzia**

- 35.01. Sintesi dei termini:
	- 1. Presentazione del prototipo: entro le ore 17.00 delle date di scadenza degli sportelli (par. 14)
	- 2. Pubblicazione dell'elenco dei prototipi presentati (comunicazione di avvio del procedimento): entro **20 giorni** dalla scadenza dei termini per la presentazione delle operazioni;

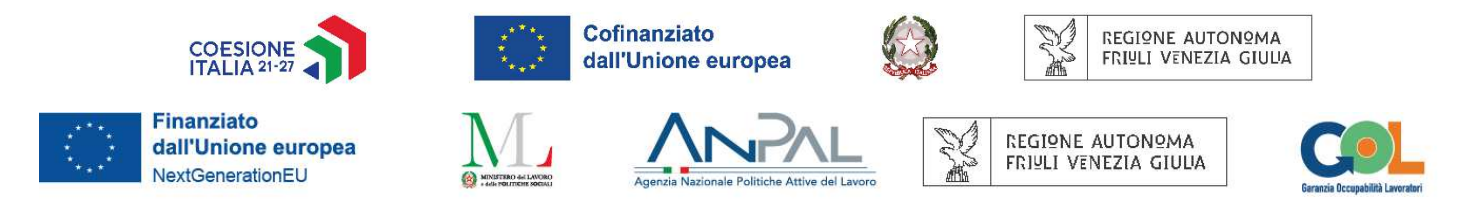

- 3. Valutazione del prototipo: entro **60 giorni** dal termine previsto per la presentazione dei prototipi;
- 4. Approvazione del prototipo: entro **30 giorni** dalla sottoscrizione del verbale di valutazione;
- 5. Comunicazione del decreto di approvazione del prototipo: mediante pubblicazione sul sito *www.regione.fvg.it*.
- 6. Presentazione del clone: successivamente alla comunicazione del decreto di approvazione del prototipo e almeno **7 giorni** prima dell'avvio dell'attività corsuale;
- 7. Approvazione del clone e invio della nota autorizzatoria: **prima dell'avvio** dell'attività del clone;
- 8. Autorizzazione della spesa: periodicamente, con riferimento ai cloni autorizzati nel periodo precedente.
- 9. Chiusura dell'attività in senso stretto delle operazioni: **31 dicembre 2025**
- 10. Rendicontazione: **30 giugno 2026**
- 35.02. Accesso ai documenti:
	- 1. È possibile prendere visione degli atti, accedere al fascicolo informatico ed esercitare i diritti previsti dalla LR 7/2000 e s.m.i. con modalità telematiche mediante istanza all'indirizzo PEC lavoro@certregione.fvg.it;
	- 2. L'ufficio dove è possibile prendere visione degli atti non disponibili o non accessibili con modalità telematiche è il Servizio ricerca, apprendimento permanente e fondo sociale europeo, all'indirizzo di via San Francesco 37, 34133 - Trieste.
- 35.03. Le istanze di accesso ai documenti vengono esitate nel termine di 30 giorni dalla loro ricezione. In caso di inerzia da parte della SRA competente, decorso inutilmente il termine di 30 giorni dalla richiesta, questa si intende respinta. In caso di diniego dell'accesso, espresso o tacito, il richiedente può presentare ricorso al tribunale amministrativo regionale, ovvero chiedere nello stesso termine al difensore civico competente per ambito territoriale, ove costituito, che sia riesaminata la suddetta determinazione.